### **МІНІСТЕРСТВО ОСВІТИ І НАУКИ, МОЛОДІ ТА СПОРТУ УКРАЇНИ**

ХАРКІВСЬКИЙ НАЦІОНАЛЬНИЙ ЕКОНОМІЧНИЙ УНІВЕРСИТЕТ

### **Методичні рекомендації до виконання лабораторних робіт з навчальної дисципліни "ДОДАТКОВІ РОЗДІЛИ ЧИСЕЛЬНОГО АНАЛІЗУ" для студентів напряму підготовки "Комп'ютерні науки" денної форми навчання**

Укладачі **Задачин Віктор Михайлович Конюшенко Ірина Григорівна**

Відповідальний за випуск **Пономаренко В.С.**

**Харків, ХНЕУ, 2011** 

Затверджено на засіданні кафедри інформаційних систем Протокол № 10 від 24 березня 2011 р.

Методичні рекомендації до виконання лабораторних робіт з навчальної дисципліни "Додаткові розділи чисельного аналізу" для студентів напряму підготовки "Комп'ютерні науки" денної форми навчання / укладачі В. М. Задачин, І. Г. Конюшенко – Харків: Вид. ХНЕУ, 2011. – 60 с. (Укр. мов.)

Запропоновані методичні рекомендації до виконання лабораторних робіт з метою придбання студентами навичок розв'язання різних математичних задач чисельними методами.

<span id="page-2-0"></span>Вивчення дисципліни "Додаткові розділи чисельного аналізу" дозволяє студентам оволодіти знаннями в галузі практичних методів рішення математичних проблем, що виникають в процесі інженерної діяльності та моделювання фізичних систем, засвоїти способи розрахунків на сучасних комп'ютерах із застосуванням пакетів спеціальних прикладних програм.

Метою дисципліни є формування теоретичних знань з основ чисельного аналізу та математичного моделювання, засвоєння студентами основних чисельних методів та надбання навичок їх застосування для розв'язання математичних задач, що виникають при розробці комп'ютерних моделей різних систем. При цьому велика увага приділяється практичній роботі студентів на персональних комп'ютерах із застосуванням математичного пакета MATLAB.

Об'єктом вивчення дисципліни є типові математичні задачі, до яких зводиться рішення практичних проблем, що виникають при розробці інформаційних систем та систем моделювання. Предметом вивчення дисципліни є чисельні методи розв'язання типових математичних задач.

Дисципліна має тісний зв'язок з іншими теоретичними дисциплінами, що викладаються при підготовці бакалаврів за напрямком "Комп'ютерні науки", такими як "Чисельні методи", "Моделювання систем", "Системи штучного інтелекту", "Математичні методи дослідження операцій".

У результаті вивчення навчальної дисципліни студенти повинні **знати**:

загальні поняття, пов'язані з чисельними методами;

постановки типових математичних задач;

чисельні методи розв'язання систем лінійних алгебраїчних рівнянь великої розмірності;

методи обчислення власних значень і власних векторів матриці; чисельні методи розв'язання систем звичайних диференційних рівнянь;

чисельні методи розв'язання диференційних рівнянь із частинними похідними;

чисельні методи розв'язання інтегральних рівнянь.

3

#### **вміти**:

проектувати, програмувати, тестувати й налагоджувати програми, що реалізують чисельні методи розв'язання математичних задач;

розв'язувати математичні задачі з використанням математичного пакета MATLAB.

Таким чином, при розв'язанні конкретної практичної задачі спеціаліст повинен, по-перше, визначити тип математичної задачі, до якої належить ця практична задача, далі вибрати чисельний метод для її розв'язання, і потім розробити програмну реалізацію метода самому чи вміти застосувати для її розв'язання один з відомих комп'ютерних математичних пакетів.

Після вивчення навчальної дисципліни "Додаткові розділи чисельного аналізу" студенти повинні отримати **професійні компетенції**:

здатність до розробки концептуальних та теоретичних моделей розв'язуваних наукових проблем і задач;

знання методології та сучасних технологій математичного моделювання;

знання та вміння щодо планування та проведення імітаційних експериментів;

знання ефективних чисельних методів та вміння їх застосовувати при розв'язанні практичних задач;

знання теоретичних особливостей чисельних методів та можливостей їх адаптації до інженерних задач;

здатність до застосування сучасних математичних пакетів при розв'язанні практичних задач.

Методичні рекомендації вміщують мету кожної лабораторної роботи, методичні рекомендації щодо організації самостійної роботи, порядок виконання і варіанти завдань, контрольні запитання.

4

### **ПОЗНАЧЕННЯ**

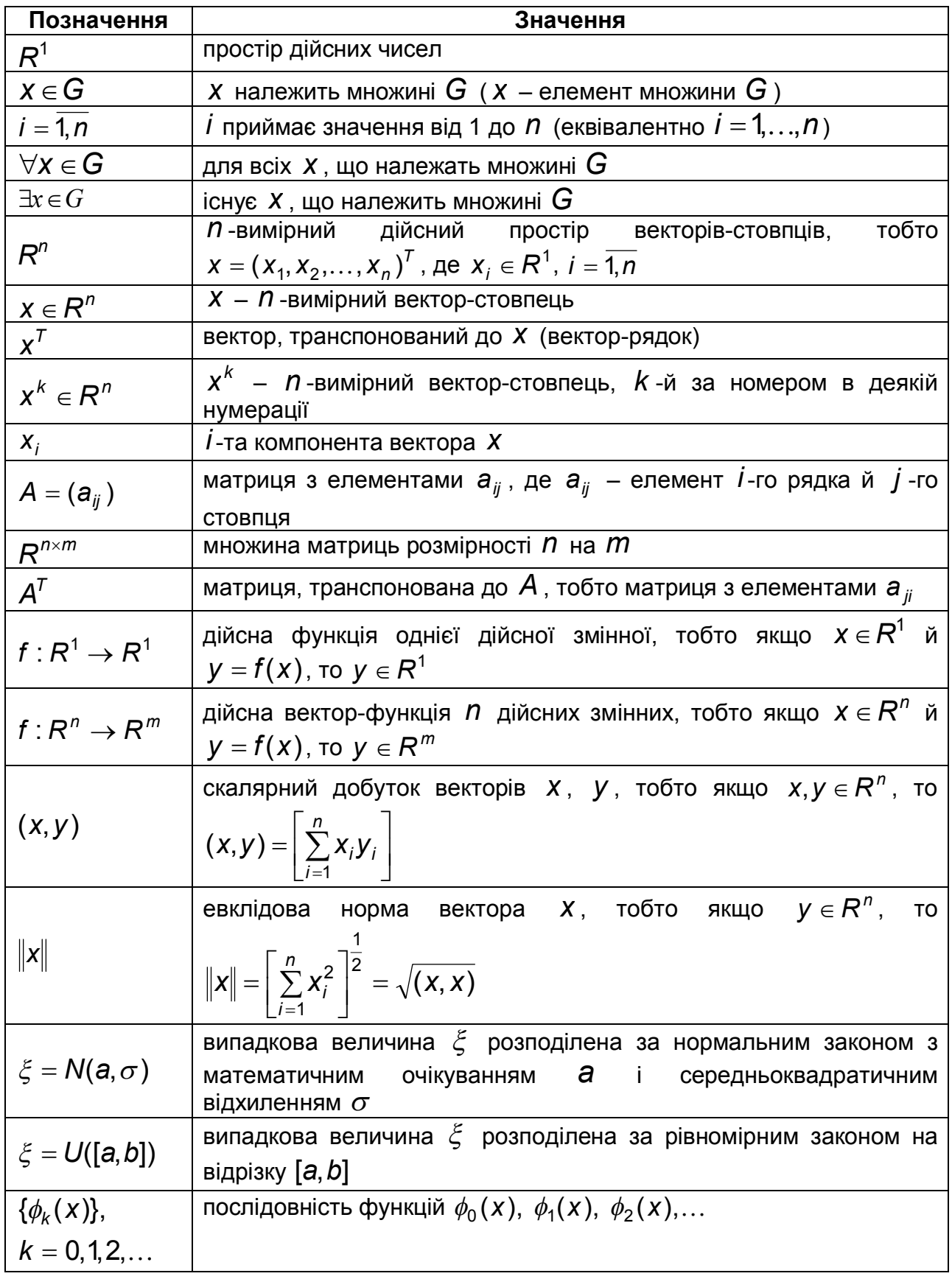

# <span id="page-5-0"></span>**Лабораторна робота № 1. Імітаційне моделювання в системі MATLAB**

### <span id="page-5-1"></span>**1.1. Мета роботи**

Вивчити функції математичного пакету MATLAB для роботи з векторами і матрицями. Навчитися застосовувати їх для реалізації алгоритмів обробки даних. Ознайомитися з графічною підсистемою пакета MATLAB, навчитися будувати графіки.

### <span id="page-5-2"></span>**1.2. Методичні рекомендації щодо організації самостійної роботи**

По темі лабораторної роботи студент повинен: *знати* поняття системи і моделі, імітаційного моделювання, неперервної і дискретної моделі [6], поняття випадкової величини та законів розподілу [3]; *уміти* застосовувати процедури пакета MATLAB для генерування значень випадкової величини за різними законами розподілу.

#### <span id="page-5-3"></span>*1.2.1. Моделювання дискретних систем*

Розглянемо систему, функціонування якої описується такою схемою:

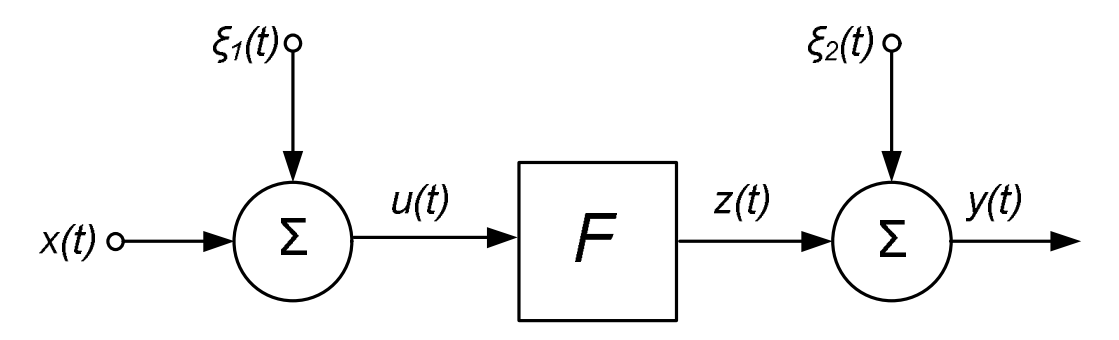

Рис. 1.1. Схема функціонування системи

У кожний момент часу *t* в систему (1.1) надходить вхідний сигнал  $x(t)$ , який піддається (аддитивно) випадковій дії (шуму)  $\xi_1(t)$ . Далі зашумленний сигнал *u*(*t*) обробляється передаточною функцією системи *F* і вже оброблений вихідний сигнал *z*(*t*) також піддається аддитивно випадковій дії  $\, \xi_2(t)$ . Відгуком системи є вихідний сигнал  $\,$ у( $t)$ .

Необхідно провести чисельне моделювання описаної системи, тобто сформувати вектори значень вхідних і вихідних сигналів. Характеристики сигналів *x*(*t*),  $\xi_1$ (*t*),  $\xi_2$ (*t*) а також вигляд передаточної функції *F* , вказані в індивідуальному завданні.

Одним з найважливіших питань, що виникають при проведенні чисельного моделювання, є вибір способу роботи з часом: неперервний або дискретний. У першому випадку вхідні сигнали представляються у вигляді неперервних функцій, аргументом яких є час. Усі функції розглядаються на скінченному або напівнескінченному інтервалі. У більшості випадків на практиці достатньо буває дискретного представлення, тобто у вигляді скінченного набору значень. Зазвичай значення часу при дискретному моделюванні відрізняються на фіксовану величину  $\Delta t$ . Для спрошення записів і обчислень вважають, що дискретний час (позначається, як правило, через *k* ) набуває послідовних значень з ряду натуральних чисел. У цій роботі моделюється дискретна система (1.1) і використовується відповідне представлення часу.

У більшості випадків при імітаційному моделюванні доцільно зберігати значення усіх сигналів в кожен момент часу, тобто фактично послідовно формувати вектори, в яких зберігається передісторія поведінки системи. Це може знадобитися як для подальшого аналізу, так і у тому випадку, коли передаточна функція системи *F* працює із затриманими значеннями сигналу (наприклад, *F*(*k*) = 0.5*u*(*k*) + 0.5*u*(*k* -1) – використовується не тільки поточний вхід, але і значення, що мало місце на попередньому кроці  $(k-1)$ ) або вихідний сигнал  $y(t)$  стає вхідним сигналом (зворотний зв'язок).

#### <span id="page-6-0"></span>*1.2.2. Робота з графічною підсистемою MATLAB*

Розглянемо просте завдання: побудова графіка функції, значення якої містяться у векторі **Y**.

#### **plot(Y)**

При використанні функції **plot** з одним аргументом (як в прикладі вище) MATLAB використовує індекс (номер) елемента масиву **Y** як значення незалежної змінної. Для того, щоб MATLAB коректно розмітив вісь абсцис, необхідно явно вказати відповідні значення аргумента.

#### **plot(Xvals, Yvals)**

При цьому масиви **Xvals** і **Yvals** повинні мати однаковий розмір.

7

Побудова декількох графіків також не є проблемою.

**plot(Xvals1, Yvals1, Xvals2, Yvals2, ...)** 

Є декілька варіантів побудови декількох графіків в одному графічному вікні:

відображення декількох графіків "на одній координатній площині", але з різними властивостями осей координат (різні підписи, положення, напрям зміни величин, діапазон відображуваних значень тощо);

відображення декількох графіків, один під іншим або поряд (але у кожного – своя окрема система координат і робоча область).

Перший з названих способів реалізується c допомогою функції **subplot**, яка розбиває поточне вікно на прямокутні підобласті, нумеровані порядково зверху вниз та зліва направо. Кожна така область містить об'єкт **axes**, який може бути зроблений поточним.

**subplot(m,n,p)** – створює об'єкт axes в **p**-ій зоні вікна, що містить матрицю комірок **m**-на-**n**.

**subplot(m,n,p,'replace')** – якщо для заданої області раніше вже був створений об'єкт axes, то видалити його і створити новий.

**subplot(h)** – робить комірку з дескриптором h поточним для усіх подальших операцій.

**h = subplot(…)** – повертає дескриптор створеного об'єкта.

При виклику цієї функції **m** і **n** мають бути скалярними, а **p** може бути як скаляром, так і вектором. У останньому випадку створюється об'єкт **axes**, що займає ті області вікна, які перераховані в **p**.

```
subplot(3,3,[1 2 4 5]) 
subplot(3,3,6) 
subplot(3,3,3) 
subplot(3,3,[7 8 9])
```
Другий спосіб вимагає більшого числа маніпуляцій і призводить до деяких побічних ефектів. Спочатку необхідно створити один об'єкт **axes**, побудувати на ньому графік, виставити усі необхідні властивості. Потім створюється ще один об'єкт **axes** в тому ж вікні.

**l\_gErrorAxes = gca; set(l\_gErrorAxes, 'YAxisLocation', 'right', 'YColor', 'r'); % % Будуємо графік помилки l\_gDataAxes = axes;** 

**% % Строго ті ж розмір і позиція, що і в першої системи координат**

**set(l\_gDataAxes, 'Position',get(l\_gErrorAxes, 'Position'));** 

**set(l\_gDataAxes, 'Color', 'none');** 

### **% % Будуємо графік даних**

Варто особливо відмітити:

якщо не встановити явно властивість **'Color'** рівною **'none'** для другого об'єкта **axes**, то другий графік перекриє перший і його не буде видно;

вбудовані засоби масштабування графіків працюватимуть тільки з "верхнім" (останнім створеним) об'єктом **axes**. Від цієї особливості можна позбавитися, але для цього необхідно реалізувати обробник події **"on resize".**

### <span id="page-8-0"></span>**1.3. Порядок виконання роботи, варіанти завдань**

У ході виконання роботи необхідно спочатку запрограмувати і відлагодити комп'ютерну імітаційну модель системи (1.1) для індивідуального завдання. Далі треба провести з розробленою моделлю такі експерименти:

1. Провести імітаційне моделювання системи з тими параметрами шуму, які приведені в завданні. Потім промоделювати систему, вважаючи  $\xi_1(k) = 0$  і  $\xi_2(k) = 0$ . Побудувати графіки зашумленого і не зашумленого вихідного сигналу *y*(*k*), а також відношення зашумленого сигналу до незашумленого для величин *x*(*k*) і *y*(*k*).

2. Побудувати графік ковзного середнього для величини *y*(*k*) (за трьома спостереженнями). У тому ж вікні побудувати графік різниці між згладженим і виміряним значенням *y*(*k*) (використовувати *subplot*).

3. У одному графічному вікні відобразити графіки ковзного середнього за трьома спостереженнями для величини *y*(*k*), нижче – ковзного середнього *u*(*k*) за п'ятьма спостереженнями, а збоку, на графіках меншого розміру відобразити значення помилки  $\xi_1(t)$  и  $\xi_2(t)$ (використовувати *subplot*).

4. У одному графічному вікні відобразити графіки *y*(*k*), нижче *x*(*k*), збоку, на графіках меншого розміру відобразити значення помилки  $\,\,\xi_1(t)\,$ и  $\xi_2(t)$  (використовувати *subplot*).

9

5. Побудувати графіки величин *x*(*k*) (декілька графіків в одній системі координат) *y*(*k*), *y*(*k*)/ *x*(*k*) (використовувати *subplot*). Зберегти отримані графіки.

б. Побудувати графіки величин *x*(*k*), *y*(*k*),  $\xi_1(t)$ ,  $\xi_2(t)$  в одній системі координат. Графіки шуму мають бути зміщені вниз відносно інших графіків.

7. Реалізувати демонстраційну візуалізацію поведінки промодельованої системи. У ході демонстрації необхідно побудувати графіки *x*(*k*) і *y*(*k*) в уповільненому режимі (на зразок анімації). Підказка: додавати точки послідовно і використовувати затримку для уповільнення виведення.

8. Побудувати графіки модуля величин  $\xi_1(t)$  і  $\xi_2(t)$ , модуля відношення вхідного і вихідного сигналів (використовувати *subplot*).

9. Побудувати графіки *x*(*k*), *y*(*k*) в одному вікні (але в різних системах координат, накладених одна на одну). Експортувати отриманий графік у формат *jpeg*.

10. Побудувати графік величини *y*(*k*) в інтерактивному режимі (додавати нову точку по натисненню клавіші на клавіатурі). Використовувати *subplot*. Підказка: для додавання точки до графіка треба скористатися функцією *line*, яка з'єднуватиме точку, побудовану на попередньому кроці з новою точкою.

<span id="page-9-0"></span>*1.3.1. Зміст звіту*

У теоретичній частині роботи необхідно коротко описати модельовану систему (схема і параметри, що відповідають варіанту індивідуального завдання).

У практичній частині роботи необхідно привести текст складеної програми і результати її виконання.

#### <span id="page-9-1"></span>*1.3.2. Варіанти індивідуальних завдань*

Номер варіанту завдання відповідає порядковому номеру студента в журналі (у циклі).

**Bapiant 1.** 
$$
x(k) = \sin\left(\frac{k}{10}\right) + \frac{30}{k+10} \sin k
$$
,  $\xi_1(k) = N(0, 0.2)$ ,  
 $\xi_2(k) = N(0.5, 2)$ ,  $F(k) = 0.6u(k) + 0.4u(k-1)$ ,  $k = 1...500$ .

**Bapiant 2.**  $x(k) = \left| \sqrt{\frac{k}{10}}$ ;  $\sin\left(\frac{k}{20}\right) \right|$ ,  $\xi_1(k) = U([-0.35, 0.45])$ ,  $\xi_2(k) = 0$ ,  $F(k) = \cos(u_1(k)u_2(k)), k = 1...600$ . **Bapiaht 3.**  $x(k) = [u(k-1); \sin(k)], \xi_1(k) = N(0, 0.35), \xi_2(k) = N(0.1, 0.2)$  $F(k) = \frac{1}{1 - \exp(-u_1(k)u_2(k))}, k = 1...500.$ **Bapiant 4.**  $x(k) = \sin\left(\frac{2\pi k}{250}\right)$ ,  $\xi_1(k) = N(0, 0.15)$ ,  $\xi_2(k) = U([-0.1, 0.1]),$  $F(k) = 0.6 \sin(\pi u(k)) + 0.3 \sin(3\pi u(k)) + 0.1 \sin(5\pi u(k)), k = 1...500$ . **Bapiant 5.**  $x(k) = \left| y(k-1); y(k-2); y(k-3); \sin \left( \frac{2\pi k}{250} \right); \sin \left( \frac{2\pi (k-1)}{250} \right) \right|,$  $\xi_1(k) = N(0, 0.05), \xi_2(k) = 0,$  $F(k) = u_1(k)u_2(k)u_3(k)u_5(k)(u_3(k)-1) + \frac{u_4(k)}{1+u_3^2(k)+u_3^2(k)}, k = 1...1000.$ **Bapiant 6.**  $x(k) = \sin\left(\frac{2\pi k}{250}\right)$ ,  $\xi_1(k) = U([-0.2, 0.2])$ ,  $\xi_2(k) = 0$ ,  $\frac{2u(K)}{2-1}+\frac{1}{2-1}$ ,  $u(k) < -0.5$  $F(k) = \begin{cases} \frac{-2 \times 0.5}{2 - 1} + \frac{1}{2 - 1}, & -0.5 \le u(k) < 0.5, k = 1...500 \end{cases}$ .  $\frac{2u(k)}{3} + \frac{1}{24}$ , 0.5  $\leq u(k)$ 

Фактично, ця функція представляє так звану. "зону нечутливості", добре відому і досить неприємну особливість багатьох об'єктів управління. Загальна формула такої функції має такий вигляд:

$$
f(x) = \begin{cases} \frac{2x}{2-L} + \frac{L}{2-L}, & u < S \\ \frac{2S}{2-L} + \frac{L}{2-L}, & S \le u(k) < S + L, \\ \frac{2x}{2-L} + \frac{L}{2-L}, & S + L \le u \end{cases}
$$
(1.1)

де  $S$  – початок зони нечутливості, а  $L$  – її ширина. У тому випадку, коли значення сигналу знаходиться в цій зоні, вихід функції - константа. У даному конкретно випадку  $F(k)$  - лінійна функція із зоною нечутливості від - 0.5 до 0.5.

**Bapiant 7.**  $x(k) = 0.5 \sin\left(\frac{2\pi k}{250}\right) + 0.5 \sin\left(\frac{2\pi k}{25}\right), \xi_1(k) = U([-0.05, 0.05])$ ,  $\xi_2(k)$  = N(0.1, 0.35),  $F(k)$  = 0.6sin( $\pi u(k)$ ) + 0.3sin(3 $\pi u(k)$ ) + 0.1sin(5 $\pi u(k)$ ),  $k = 1...750$ .

**Варіант 8.**  $x(k) = [lg(k); arctg(k)], \xi_1(k) = N(0.1, 0.25), \xi_2(k) = 0,$  $F(k) = \cos(u_1(k) + u_2(k)), k = 1...500$ .

**Bapiant 9.**  $x(k) = \left[ y(k-1); y(k-2); y(k-3); \sin\left(\frac{2\pi k}{250}\right); \sin\left(\frac{2\pi (k-1)}{250}\right) \right],$  $\xi_1(k) = 0$ ,  $\xi_2(k) = U([-0.1, 0.1]),$  $\sim$   $(1.5)$ 

$$
F(k) = u_1(k)u_2(k)u_3(k)u_5(k)(u_3(k)-1) + \frac{u_4(k)}{1+u_3^2(k)+u_2^2(k)}, k = 1...1000.
$$
  
\n**Варіант 10.**  $x(k) = \left[\sin\left(\frac{2\pi k}{30}\right); \sin\left(\frac{2\pi k}{40}\right)\right], \xi_1(k) = N(0, 0.2),$   
\n $\xi_2(k) = U([-0.1, 0.1]), \mathbf{F}(k) = \exp\left[\frac{-\left(u(k) - \begin{pmatrix} 1 \\ 1 \end{pmatrix}\right)\left(u(k) - \begin{pmatrix} 1 \\ 1 \end{pmatrix}\right)^T}{200}\right], k = 1...500.$ 

Варіант 11. Розглядається додатковий випадок "зони нечутливості" (1.1), в якому: S = 1, L = 2 (варіант 6). При цьому  $x(k) = \frac{\sin(2\pi k)}{125}$ ,  $\xi_1(k) = N(0, 0.3), \xi_2(k) = U([-0.01, 0.01]), k = 1...500.$ 

Варіант 12. Розглядається додатковий випадок "зони нечутливості" (1.1), в якому: S = 0.2, L = 0.4 (варіант 6). При цьому  $x(k) = \frac{\sin(2\pi k)}{125}$ ,  $\xi_1(k) = N(0, 0.1), \xi_2(k) = U([-0.03, 0.03]), k = 1...700.$ 

Варіант 13. Розглядається додатковий випадок "зони нечутливості" (1.1), в якому: S = 0.4, L = 0.8 (варіант 6). При цьому  $x(k) = \frac{\sin(\pi k)}{250}$ ,  $\xi_1(k) = U([-0.05, 0.05]), \xi_2(k) = N(0, 0.05), k = 1...650.$ 

Варіант 14. Розглядається додатковий випадок "зони нечутливості" (1.1), в якому: S = 0.3, L = 0.6 (варіант 6). При цьому  $x(k) = \frac{\cos(7\pi k)}{1000}$  $\xi_1(k) = N(0, 0.2), \xi_2(k) = U([-0.02, 0.02]), k = 1...750.$ 

**Варіант 15.** Розглядається додатковий випадок "зони нечутливості" (1.1), в якому: *S* = 0.5, *L* = 1.1 (варіант 6). При цьому 100  $sin(\pi k)$  $\left( k\right)$ *k*  $x(k) = \frac{\sin(\pi k)}{100}$ ,  $\xi_1(k) = N(0, 0.15), \xi_2(k) = U([-0.01, 0.01]), k = 1...700$ .

### <span id="page-12-0"></span>**1.4. Контрольні запитання і завдання**

- 1. Отримання псевдовипадкових послідовностей в MATLAB.
- 2. Організація циклів. Цикл *for* і різні його варіанти.
- 3. Умовні оператори MATLAB.
- 4. Назвіть основні графічні об'єкти MATLAB.
- 5. Опишіть засоби інтерактивного введення MATLAB.
- 6. Які системи називаються дискретними?
- 7. Що таке імітаційне моделювання?

8. Який закон розподілу випадкової величини називається нормальним (рівномірним)?

# <span id="page-12-1"></span>**Лабораторна робота № 2. Чисельні методи розв'язання систем лінійних алгебраїчних рівнянь великої розмірності**

### <span id="page-12-2"></span>**2.1. Мета роботи**

Вивчити метод прогонки і використання *LU* -розкладання для розв'язання систем лінійних алгебраїчних рівнянь великої розмірності з трьохдіагональними матрицями. Навчитися застосовувати ці методи для розв'язання різних математичних задач. Освоїти програмні засоби пакету MATLAB для розв'язання систем лінійних алгебраїчних рівнянь великої розмірності.

## <span id="page-12-3"></span>**2.2. Методичні рекомендації щодо організації самостійної роботи**

По темі лабораторної роботи студент повинен: *знати* загальне формулювання задачі розв'язання систем лінійних алгебраїчних рівнянь; *уміти* розв'язувати системи лінійних алгебраїчних рівнянь з трьохдіагональними матрицями методами прогонки та *LU* -розкладання [2 – 5; 7; 8]; *уміти* застосовувати процедури пакета MATLAB для розв'язання систем лінійних алгебраїчних рівнянь великої розмірності.

<span id="page-13-0"></span>*2.2.1. Методи розв'язання систем лінійних алгебраїчних рівнянь великої розмірності з трьохдіагональними матрицями*

Задача розв'язання системи лінійних алгебраїчних рівнянь в загальному вигляді полягає в знаходженні такого  $x \in R^n$ , при якому рівняння

$$
A x = b \tag{2.1}
$$

перетворюється в тотожність. Тут  $A \in R^{n \times n}$  — задана матриця,  $b \in R^n$  заданий вектор.

Якщо матриця *<sup>n</sup> <sup>n</sup> A R* ´ Î має вигляд

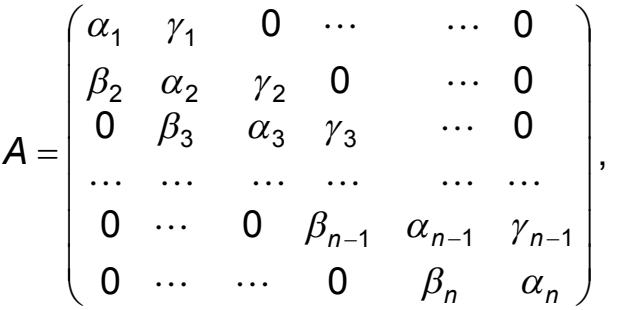

то вона називається **трьохдіагональною**.

**LU-розкладання** для трьохдіагональної матриці *A*, тобто *A* = *LU* або

$$
\begin{pmatrix}\n\alpha_1 & \gamma_1 & 0 & 0 & \cdots & 0 \\
\beta_2 & \alpha_2 & \gamma_2 & 0 & \cdots & 0 \\
\vdots & \vdots & \ddots & \vdots & \ddots & \vdots \\
0 & \beta_3 & \alpha_3 & \gamma_3 & \cdots & 0 \\
\vdots & \vdots & \vdots & \ddots & \vdots & \ddots & \vdots \\
0 & \cdots & 0 & \beta_{n-1} & \alpha_{n-1} & \gamma_{n-1} \\
0 & \cdots & 0 & 0 & \beta_n & \alpha_n\n\end{pmatrix} = \begin{pmatrix}\n\sigma_1 & 0 & 0 & \cdots & 0 \\
\beta_2 & \sigma_2 & 0 & \cdots & 0 \\
\vdots & \vdots & \ddots & \vdots & \ddots & \vdots \\
\beta_{n-1} & \sigma_{n-1} & 0 & 0 & 1 & \delta_2 & \cdots & 0 \\
\vdots & \vdots & \vdots & \ddots & \vdots & \ddots & \vdots \\
\vdots & \vdots & \vdots & \ddots & \vdots & \ddots & \vdots \\
\vdots & \vdots & \vdots & \ddots & \vdots & \ddots & \vdots \\
\vdots & \vdots & \vdots & \ddots & \vdots & \ddots & \vdots \\
\vdots & \vdots & \vdots & \vdots & \ddots & \vdots & \vdots \\
\vdots & \vdots & \vdots & \vdots & \ddots & \vdots & \vdots \\
\vdots & \vdots & \vdots & \vdots & \vdots & \vdots & \vdots \\
\vdots & \vdots & \vdots & \vdots & \vdots & \vdots & \vdots \\
\vdots & \vdots & \vdots & \vdots & \vdots & \vdots & \vdots \\
\vdots & \vdots & \vdots & \vdots & \vdots & \vdots & \vdots \\
\vdots & \vdots & \vdots & \vdots & \vdots & \vdots & \vdots \\
\vdots & \vdots & \vdots & \vdots & \vdots & \vdots & \vdots \\
\vdots & \vdots & \vdots & \vdots & \vdots & \vdots & \vdots \\
\vdots & \vdots & \vdots & \vdots & \vdots & \vdots & \vdots \\
\vdots & \vdots & \vdots & \vdots & \vdots & \vdots & \vdots \\
\vdots & \vdots & \vdots & \vdots & \vdots & \vdots & \vdots \\
\vdots & \vdots & \vdots & \vdots
$$

реалізується формулами:

$$
\sigma_1 = \alpha_1, \quad \delta_1 = \frac{\gamma_1}{\sigma_1}, \quad \delta_i = \frac{\gamma_i}{\sigma_i}, \quad \sigma_i = \alpha_i - \beta_i \delta_{i-1}, \quad i = \overline{2, n}.
$$

Тоді розв'язання системи (2.1) виконується у два етапи: *Ly* = *b*, *Ux* = *y* , які реалізуються формулами:

$$
y_1 = \frac{b_1}{\sigma_1}
$$
,  $y_j = \frac{b_j - \beta_j y_{j-1}}{\sigma_j}$ ,  $i = \overline{2, n}$ ,  
 $x_n = y_n$ ,  $x_j = y_j - \delta_j x_{j+1}$ ,  $i = \overline{n-1, 1}$ .

**Метод прогонки** для розв'язання системи (2.1) реалізується формулами:

а) прямий хід

$$
v_{1} = -\frac{\gamma_{1}}{\alpha_{1}}, \quad w_{i} = -\frac{\gamma_{i}}{\alpha_{i} + \beta_{i}w_{i-1}}, \quad i = \overline{2, n};
$$

$$
v_{1} = \frac{b_{1}}{\alpha_{1}}, \quad v_{i} = \frac{b_{i} - \beta_{i}v_{i-1}}{\alpha_{i} + \beta_{i}w_{i-1}}, \quad i = \overline{2, n};
$$

б) зворотний хід

$$
X_n = V_n, \quad X_i = V_i + W_i X_{i+1}, \quad i = n-1,1.
$$

<span id="page-14-0"></span>*2.2.2. Чисельні методи розв'язання лінійної крайової задачі для звичайних диференціальних рівнянь 2-го порядку*

Крайова задача для звичайного диференціального рівняння 2-го порядку виду:

$$
F(x, y, y', y'') = 0
$$
 (2.2)

полягає в наступному: знайти функцію *y* = *y*(*x*) на заданому відрізку [*a*,*b*], що задовольняє рівнянню (2.2) і крайовим умовам:

$$
\begin{cases}\n\phi_1(y(a), y'(a)) = 0 \\
\phi_2(y(b), y'(b)) = 0\n\end{cases}
$$
\n(2.3)

де F ,  $\phi_1$ ,  $\phi_2$  – задані неперервні функції відповідного числа аргументів [2; 4; 5; 7; 8].

Крайова задача (2.2) – (2.3) називається лінійною, якщо функції *F* **,**   $\phi_1$ ,  $\phi_2$  лінійні відносно *y*, *y'*, *y''*. Таким чином, лінійна крайова задача для звичайного диференціального рівняння 2-го порядку полягає в наступному: знайти функцію *y* = *y*(*x*) на заданому відрізку [*a*,*b*], що задовольняє лінійному рівнянню виду:

$$
y'' + p(x)y' + q(x)y = f(x)
$$
 (2.4)

і лінійним крайовим умовам:

$$
\begin{cases}\n\alpha_0 y(a) + \alpha_1 y'(a) = A \\
\beta_0 y(b) + \beta_1 y'(b) = B\n\end{cases}
$$
\n(2.5)

де  $p(x)$ ,  $q(x)$ ,  $f(x)$  - задані неперервні функції від  $x$ ;  $\alpha_0$ ,  $\alpha_1$ ,  $\beta_0$ ,  $\beta_1$ , A,  $B$  – задані константи, причому  $|\alpha_0|$ + $|\alpha_1|$ ≠0,  $|\beta_0|$ + $|\beta_1|$ ≠0.

Чисельні методи розв'язання задачі (2.2) - (2.3), а зокрема й задачі  $(2.4) - (2.5)$ , знаходять розв'язок (тобто функцію  $y(x)$  на відрізку  $[a,b]$ ) у табличному вигляді, а саме у вигляді набору точок  $(x_i, y_j)$ ,  $i = \overline{0, n}$ , де  $x_0 = a$ ,  $x_i = x_0 + ih$ ,  $i = \overline{1, n}$ ,  $h = \frac{b-a}{n}$ ,  $n -$ задане число розбиття відрізка  $[a,b]$ ,  $y_i$ ,  $i = \overline{0,n}$  – знайдені наближені значення функції  $y(x)$  в точках  $x_i$ .

Розглянемо метод кінцевих різниць розв'язання лінійної крайової задачі (2.4) – (2.5).

Замінимо наближено в кожному внутрішньому вузлі х, похідні  $y'(x_i)$ ,  $y''(x_i)$  кінцево-різницевими формулами:

$$
y'(x_i) \approx \frac{y_{i+1} - y_{i-1}}{h}
$$
,  $y''(x_i) \approx \frac{y_{i+1} - 2y_i + y_{i-1}}{h^2}$ 

а на кінцях відрізка [а, b] покладемо

$$
y'(x_0)\approx \frac{y_1-y_0}{h},\;y'(x_n)\approx \frac{y_n-y_{n-1}}{h}.
$$

Використовуючи ці формули, наближено замінимо рівняння (2.4) і крайові умови (2.5) системою рівнянь:

$$
\begin{cases}\n\frac{y_{i+1} - 2y_i + y_{i-1}}{h^2} + p(x_i) \frac{y_{i+1} - y_{i-1}}{h} + q(x_i) y_i = f(x_i) & (i = \overline{1, n-1}), \\
\alpha_0 y_0 + \alpha_1 \frac{y_1 - y_0}{h} = A, & (2.6), \\
\beta_0 y_n + \beta_1 \frac{y_n - y_{n-1}}{h} = B.\n\end{cases}
$$

Отримана система (2.6) є лінійною алгебраїчною системою  $(n + 1)$ рівнянь відносно  $(n+1)$  невідомих  $y_i$ ,  $i = \overline{0,n}$ . Розв'язавши її, якщо це можливо, і буде отримана таблиця наближених значень шуканої функції  $y(x)$  на відрізку  $[a,b]$ .

Погрішність методу кінцевих різниць, оцінювана для величин  $\left\| y_{i} - y(x_{i}) \right\|, i = \overline{0,n}$  має порядок  $O(h^{2})$ .

#### <span id="page-16-0"></span>**2.3. Порядок виконання роботи і варіанти завдань**

1. Запрограмувати у вигляді окремої процедури-функції метод прогонки або метод, який використовує *LU* -розкладання, (залежно від варіанту) для розв'язання системи лінійних алгебраїчних рівнянь великої розмірності з трьохдіагональною матрицею.

2. Запрограмувати у вигляді окремої процедури-функції метод кінцевих різниць для розв'язання лінійної крайової задачі для диференціального рівняння другого порядку. При розв'язанні системи рівнянь використовувати реалізовану в завданні 1 функцію.

3. Розв'язати лінійну крайову задачу для диференціального рівняння другого порядку методом кінцевих різниць. При розв'язанні використовувати реалізовану в завданні 2 функцію.

4. Розв'язати ту ж лінійну крайову задачу програмними засобами пакету MATLAB і порівняти результати.

<span id="page-16-1"></span>*2.3.1. Зміст звіту*

У теоретичній частині роботи необхідно коротко описати:

постановку задачі розв'язання систем лінійних алгебраїчних рівнянь;

визначення і способи компактного зберігання трьохдіагональних матриць;

чисельний метод розв'язання систем лінійних рівнянь з трьохдіагональними матрицями;

постановку лінійної крайової задачі для диференціального рівняння другого порядку;

метод кінцевих різниць.

У практичній частині роботи необхідно привести текст складеної програми і результати її виконання.

#### <span id="page-16-2"></span>*2.3.2. Варіанти індивідуальних завдань*

Номер варіанта завдання відповідає порядковому номеру студента в журналі (у циклі). Парні варіанти – метод прогонки, непарні, – метод, який використовує *LU* -розкладання.

У варіантах задані диференціальне рівняння, інтервал і крайові умови.

**Варіант 1.**  $y'' - 2xy' - 2y = -4x$ , [0,1],  $y(0) - y'(0) = 0$ ,  $y(1) = 3.718$ . **Варіант 2.**  $y'' + \frac{x}{2}y' + (1 + 2\pi^2 x^2)y = 4x$  $y'' + \frac{4}{2}y' + (1 + 2\pi^2x^2)y = 4$ 2  $y'' + \frac{x}{2}y' + (1 + 2\pi^2 x^2)y = 4x$ , [0,1],  $y(0) = 1$ ,  $y(1) = 1.367$ . **Варіант 3.** 3  $(1-x)y = \frac{1}{x^2}$ 2 +  $'' + x^2y' + (1 - x)y =$ *x x*  $y'' + x^2y' + (1-x)y = \frac{x}{x^2}$ , [0,1],  $y(0) = 0$ ,  $y(1) = 0$ . **Варіант 4.**  $y'' + (x - 1)y' + 3.125y = 4x$ ,  $[0,1]$ <sub>,</sub>  $y(0) = 1$ ,  $y(1) = 1.367$ . **Варіант 5.** 2.5  $(1.4 - x)y = \frac{1}{x^2}$ 2 +  $'' + x^2y' + (1.4 - x)y =$ *x x*  $y'' + x^2y' + (1.4 - x)y = \frac{x}{2}$ , [0,1],  $y(0) = 0$ ,  $y(1) = 0$ . **Варіант 6.**  $y'' + 2xy' + 2y = \frac{2 \cdot (3 - 2)}{(2 - x)^3}$  $2(5 - 2x)$  $2xy'+2$ *x x y xy y*  $y'' + 2xy' + 2y = \frac{2 \cdot (5 - 2x)}{(x - x)^2}$ , [0,1],  $y(0) = 1$ ,  $y(1) = 1.367$ . **Варіант 7.**  $y'' + (1 + x^3)y' + (1 - x^2)y = e^{1-2.5x^2}$ ,  $[0,1]$ ,  $y(0) = 0$ ,  $y(1) = 0$ . **Варіант 8.**  $y'' + (1.4 + x^3)y' + (1 - x^2)y = e^{1-3x^2}$ ,  $[0,1]$ ,  $y(0) = 0$ ,  $y(1) = 0$ . **Варіант 9.** 3.5  $(1.8 - x)y = -\frac{1}{x^2}$ 2 +  $y'' + x^2y' + (1.8 - x)y =$ *x x*  $y'' + x^2y' + (1.8 - x)y = \frac{x}{2}$ , [0,1],  $y(0) = 0$ ,  $y(1) = 0$ . **Варіант 10.**  $y'' + (1.8 + x^3)y' + (1 - x^2)y = e^{1-3.5x^2}$ ,  $[0,1]$ ,  $y(0) = 0$ ,  $y(1) = 0$ . **Варіант 11.**  4  $(2.2 - x)y = \frac{1}{x^2}$ 2 +  $y'' + x^2y' + (2.2 - x)y =$ *x x*  $y'' + x^2y' + (2.2 - x)y = \frac{x}{2}$ , [0,1],  $y(0) = 0$ ,  $y(1) = 0$ . **Варіант 12.**  $y'' + (2.2 + x^3)y' + (1 - x^2)y = e^{1 - 4x^2}$ ,  $[0,1]$ ,  $y(0) = 0$ ,  $y(1) = 0$ . **Варіант 13.**   $2.5 + \sin^2(x)$ 1  $\sin(x) + y = \frac{1}{2.5 + \sin^2(x)}$ *y y x y* +  $y'' + y' \sin(x) + y = \frac{1}{\sqrt{2}}$ , [0,1],  $y(0) = 0$ ,  $y(1) = 0$ . **Варіант 14.** 5  $(3-x)y = \frac{1}{x^2}$ 2 +  $'' + x^2y' + (3 - x)y =$ *x x*  $y'' + x^2y' + (3-x)y = \frac{x}{2}$ , [0,1],  $y(0) = 0$ ,  $y(1) = 0$ . **Варіант 15.**  $y'' + \frac{y}{\sqrt{2}} + y = x$ *x y*  $y'' + \frac{y}{\sqrt{2}} + y =$ + ¢  $" +$  $\frac{y}{z^2+2.5}$  + *y* = *x*, [0,1], *y*(0) = 0, *y*(1) = 0.

#### <span id="page-17-0"></span>**2.4. Контрольні запитання і завдання**

1. У чому суть компактного зберігання розріджених матриць?

2. Які програмні засоби MATLAB призначені для перекодування матриць із стандартної форми зберігання в компактну форму і назад?

3. Які програмні засоби MATLAB призначені для розв'язання систем лінійних алгебраїчних рівнянь великої розмірності?

4. Чому при реалізації методу кінцевих різниць для розв'язання лінійної крайової задачі для диференціального рівняння другого порядку необхідно використовувати чисельні методи розв'язання систем лінійних алгебраїчних рівнянь великої розмірності?

# <span id="page-18-0"></span>**Лабораторна робота № 3. Чисельні методи знаходження власних чисел матриці**

### <span id="page-18-1"></span>**3.1. Мета роботи**

Вивчити методи знаходження власних чисел матриці. Навчитися застосовувати ці методи для розв'язання різних математичних задач. Освоїти програмні засоби пакету MATLAB, призначені для знаходження власних чисел і власних векторів квадратної матриці.

### <span id="page-18-2"></span>**3.2. Методичні рекомендації щодо організації самостійної роботи**

По темі лабораторної роботи студент повинен: *знати* поняття власних чисел (значень) і власних векторів квадратної матриці; *уміти* розв'язувати задачу знаходження найбільшого власного значення матриці методом ітерацій [2 – 5; 7; 8].

<span id="page-18-3"></span>*3.2.1. Метод ітерацій для визначення найбільшого власного значення квадратної матриці*

Метод ітерацій застосовується для пошуку найбільшого за модулем власного значення квадратної матриці.

Нехай *A* ∈ R<sup>n×n</sup>. Тоді алгоритм методу ітерацій такий:

1) задається початковий вектор  $z^0 \in R^n$  (початкове наближення для власного вектора матриці *A*, що відповідає найбільшому за модулем власному значенню матриці *A*);

2) *k* -та ітерація ( *k* = 0,1, 2,...). На ній маємо поточний вектор  $\boldsymbol{z}^k \in \! \mathcal{R}^n$ . Далі проводиться нормування вектора  $\boldsymbol{z}^k$  , а саме обчислюється число  $\lambda^k_{\mathsf{max}}$  таке, що *i n k i*  $\vert k_{\rm max} \vert = \text{max} \vert \mathbf{z} \vert$ 1,  $\binom{K}{\mathsf{max}}$  = max =  $\lambda_{\text{max}}^k$  = max  $\mathsf{z}_i^k$  |, i вектор  $\mathsf{y}^k = \frac{2}{\lambda^k}$  $y^k = \frac{z^k}{k}$  $\lambda_{\text{max}}^{\kappa}$  $=\frac{2}{\mu}$ , і потім визначається наступний вектор  $z^{k+1} = Ay^k$ .

19

3) обчислення припиняються, коли виконується умова  $\leq\varepsilon$  , де  $\varepsilon$  – задана відносна точність обчислень.  $\lambda_{\textsf{max}}^{\kappa+1}$  $\lambda_{\rm max}^{k+1} - \lambda_{\rm r}^{k}$ + 1 max 1 max *k*  $k+1$   $2^k$ 

**Приклад 1.** Досліджується тривісний напружений стан елементів тіла, представлений на рис. 2.

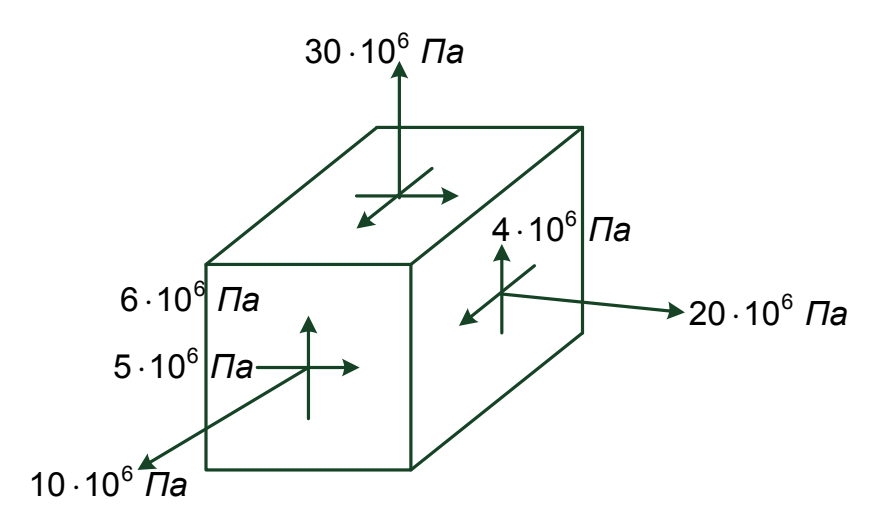

Рис. 2. Тривісний напружений стан елементів тіла

Матриця напруги для нього має вигляд:

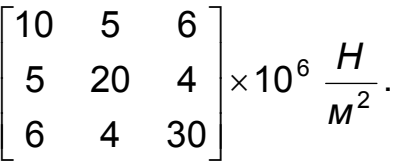

Якщо виходити з того, що руйнування відбудеться при максимальній напрузі, то необхідно знати величину найбільшої головної напруги, яка відповідає найбільшому власному значенню матриці напруги.

Для знаходження величини цієї напруги можна скористатися методом ітерацій. Ітераційну процедуру здійснювати до тих пір, поки різниця між власними значеннями, обчисленими в послідовних ітераціях, не стане менше 0,01%.

<span id="page-19-0"></span>**Відповідь**:  $\lambda_{\text{max}} = 0.33712 \times 10^8$ ,  $z^T = (0.34091, 0.41636, 1.0)$ .

*3.2.2. QR-алгоритм для визначення власних значень і відповідних власних векторів квадратної матриці*

QR-алгоритм призначений для знаходження блоково-трикутної (з блоками 1х1 і (чи) 2х2) матриці  $B \in R^{n \times n}$ , подібної початковій матриці. Оскільки власні числа подібних матриць співпадають, то пошук власних чисел матриці *A* зводиться до обчислення власних чисел матриці *B*, що є достатньо простою операцією [8, с. 105 – 106].

**QR-алгоритм полягає в побудові послідовності матриць таким чином:** 

1) задається початкова матриця  $A_0 = A$ ;

2) *k* -та ітерація ( *k* = 0,1, 2,...). На ній маємо поточну матрицю *A<sup>k</sup>* . Далі вона представляється в вигляді

$$
A_k = Q_k \times R_k,
$$

де *Q<sup>k</sup>* – ортогональна, а *R<sup>k</sup>* .– верхня трикутна матриці.

Наступна матриця *А<sub>к+1</sub>* обчислюється за формулою:

$$
A_{k+1} = R_k \times Q_k.
$$

 $O$ скільки  $A_{k+1} = R_k \times Q_k = Q_k^{-1} \times A_k \times Q_k$ + 1  $\bm{A}_\mathcal{A} = \bm{R}_\mathcal{K} \times \bm{Q}_\mathcal{K} = \bm{Q}_\mathcal{K}^{-1} \times \bm{A}_\mathcal{K} \times \bm{Q}_\mathcal{K}$ , то матриця  $\bm{A}_{\mathcal{K}+1}$  подібна матриці *A<sup>k</sup>* , а значить подібна і початковій матриці *A*.

3) обчислення припиняються, коли матрицю  $A_{k+1}$  уже можна вважати блоково-трикутною (з блоками 1х1 і (чи) 2х2) з заданою точністю.

Практичне застосування поняття власних чисел матриці розглянемо на такому прикладі.

**Приклад 2.** Баржа призначена для перевезення через озеро Ері зчеплення з шести залізничних вагонів. Буксир тягне її за носову частину, як показано на рис. 3

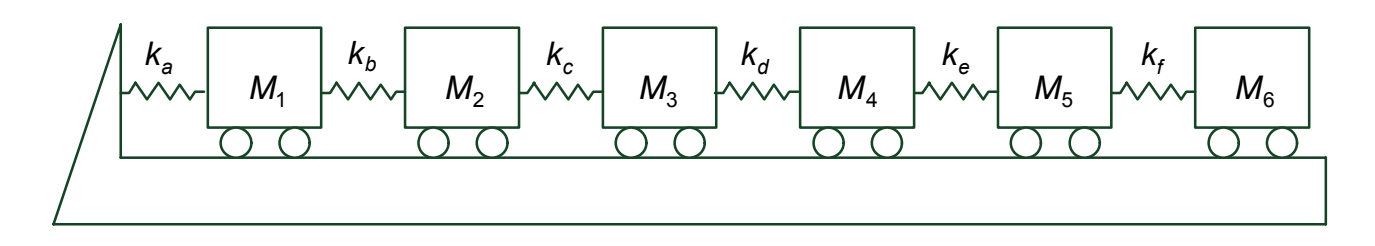

Рис. 3. Баржа, що перевозить зчеплення з шести залізничних вагонів

Тут: *k <sup>i</sup>* – коефіцієнти жорсткості сполучних елементів, *M<sup>i</sup>* – маси вагонів:

$$
k_a = 5 \times 10^5
$$
 H/M,  $k_b = k_c = k_d = k_e = k_f = 1 \times 10^5$  H/M,  $M_1 = 8 \times 10^4$  kr,  
\n $M_2 = M_4 = 3 \times 10^4$  kr,  $M_3 = M_5 = 4 \times 10^4$  kr,  $M_6 = 2 \times 10^4$  kr.

Існує побоювання, що в зчепленні вагонів при хвилюванні на озері можуть виникнути резонансні подовжні коливання.

Обчислити шість власних частот цієї механічної системи і порівняти їх з частотою хвилі, що дорівнює 1 рад/сек. Власні частоти  $\, \omega_{_I} \,$ пов'язані з власними значеннями  $\lambda_i$  динамічної матриці D співвідношенням

$$
\omega_i = \sqrt{\frac{1}{\lambda_i}} \, .
$$

Динамічна матриця утворюється з матриць жорсткості [*K* ] і мас [*M* ]

$$
D=K^{-1}M.
$$

### <span id="page-21-0"></span>**3.3. Порядок виконання роботи і варіанти завдань**

1. Запрограмувати у вигляді окремої процедури-функції метод ітерацій для визначення найбільшого (за модулем) власного значення і відповідного власного вектора квадратної матриці.

2. Розв'язати задачу з прикладу 1. При розв'язанні використовувати реалізовану в завданні 1 функцію.

3. Знайти найбільше і найменше (за модулем) власні значення квадратної матриці (завдання по варіантах). Використовувати реалізовану в завданні 1 функцію.

4. Знайти усі власні значення і власні вектори квадратної матриці (завдання по варіантах), використовуючи програмні засоби пакета MATLAB.

5. Розв'язати задачу з прикладу 2.

6. Дослідити чутливість власних значень матриці до зміни значення одного елемента матриці. Змінювати окремо значення усіх елементів *Aij* матриці *A* на 10 % вліво і вправо. Побудувати графік величини зміни максимального власного значення матриці залежно від зміни окремого елемента матриці. Відповісти на запитання: до зміни яких саме елементів чутливіші власні значення матриці – діагональних чи поза діагональних?.

<span id="page-21-1"></span>*3.3.1. Зміст звіту*

У теоретичній частині роботи необхідно коротко описати:

постановку задачі визначення власних значень і власних векторів квадратної матриці;

чисельний метод визначення найбільшого власного значення і відповідного власного вектора квадратної матриці.

чисельні методи визначення усіх власних значень і відповідних власних векторів квадратної матриці.

У практичній частині роботи необхідно привести текст складених програм і результати їх виконання.

<span id="page-22-0"></span>*3.3.2. Індивідуальні завдання*

Матрицю взяти з системи лінійних алгебраїчних рівнянь. Номер варіанта завдання відповідає порядковому номеру студента в журналі (у циклі).

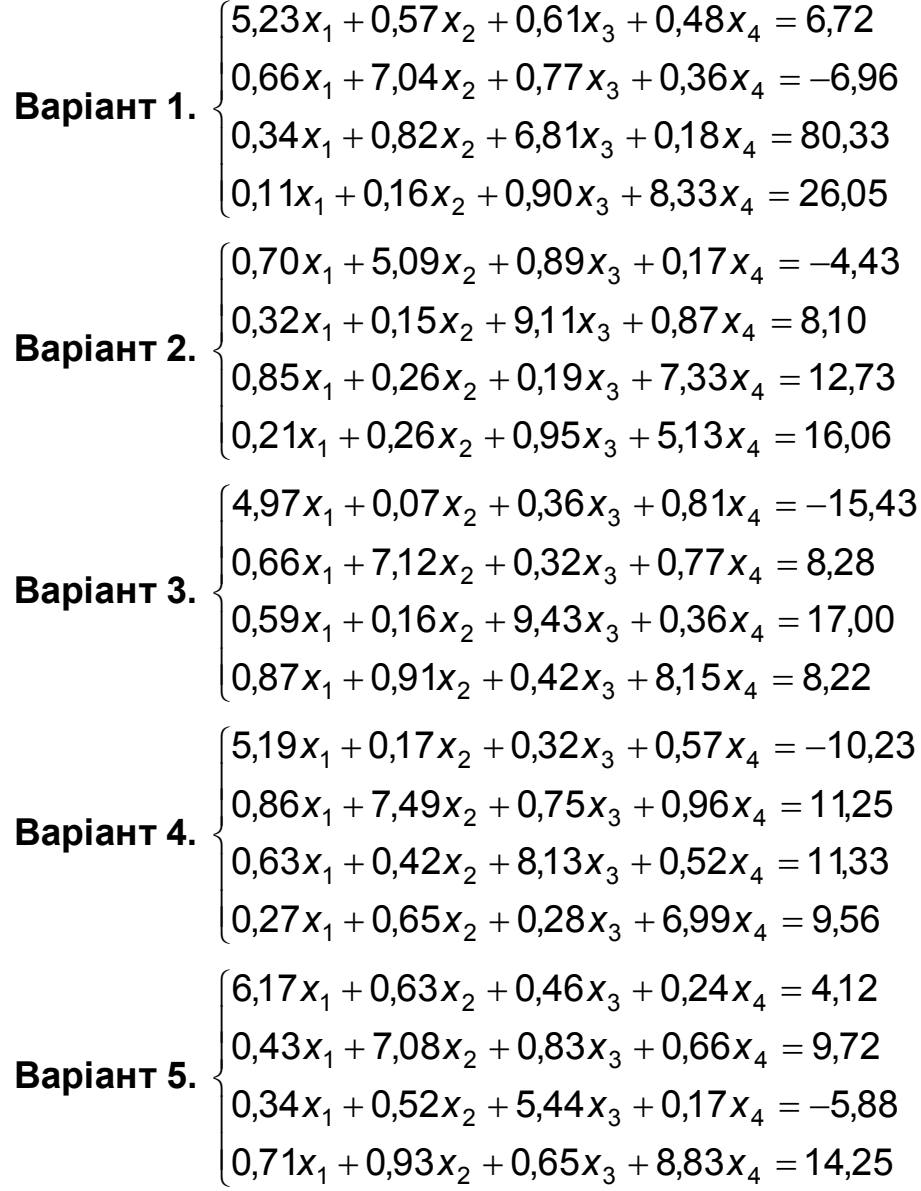

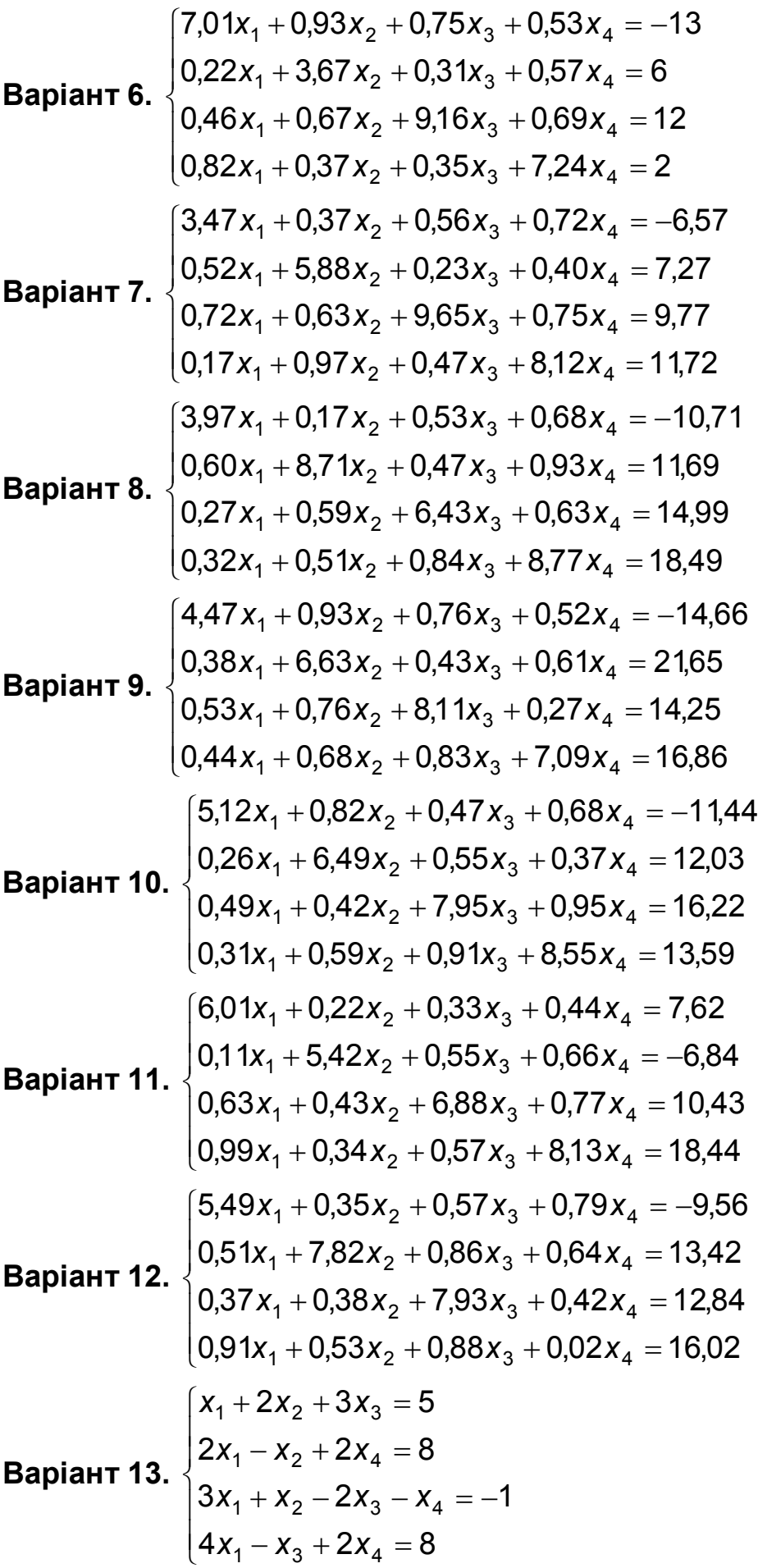

$$
16x_1 - 8x_2 - 4x_3 = -8
$$
\nВаріант 14.

\n
$$
\begin{cases}\n-8x_1 + 13x_2 - 4x_3 - 3x_4 = 7 \\
-4x_1 - 4x_2 + 9x_3 = 6\n\end{cases}
$$
\n
$$
\begin{cases}\n-3x_2 + 3x_4 = -3 \\
12x_1 + 12x_2 + 2, 1x_3 + 0, 9x_4 = -7 \\
1, 2x_1 + 1, 2x_2 + 1, 5x_3 + 2, 5x_4 = 5, 3 \\
2, 1x_1 + 1, 5x_2 + 9, 8x_3 + 1, 3x_4 = 10, 3 \\
0, 9x_1 + 2, 5x_2 + 1, 3x_3 + 12, 1x_4 = 24, 6\n\end{cases}
$$

#### <span id="page-24-0"></span>**3.4. Контрольні запитання і завдання**

1. Що називається власними значеннями і власними векторами матриці?

2. Для яких матриць вводяться поняття власних значень і власних векторів?

3. Які матриці називаються подібними і які властивості вони мають?

4. Які матриці називаються ортогональними?

5. Які Ви знаєте чисельні методи визначення власних значень і власних векторів матриць?

6. Наведіть приклади практичних задач, що зводяться до визначення найбільшого власного значення і відповідного власного вектора квадратної матриці.

7. Які програмні засоби MATLAB призначені для пошуку власних значень і власних векторів матриць?

# <span id="page-24-1"></span>**Лабораторна робота № 4. Чисельні багатокрокові методи розв'язання систем звичайних диференційних рівнянь**

#### <span id="page-24-2"></span>**4.1. Мета роботи**

Вивчити багатокрокові методи для розв'язання систем звичайних диференційних рівнянь. Навчитись застосовувати ці методи для розв'язання практичних задач. Засвоїти програмні засоби пакета MATLAB для розв'язання систем звичайних диференційних рівнянь.

### <span id="page-25-0"></span>**4.2. Методичні рекомендації щодо організації самостійної роботи**

По темі лабораторної роботи студент повинен: *знати* загальне формулювання задачі Коші для системи звичайних диференційних рівнянь; *уміти* розв'язувати задачу Коші одно- та багатокроковими методами [2 – 5; 7; 8].

<span id="page-25-1"></span>*4.2.1. Постановка задачі Коші для систем звичайних диференційних рівнянь, записаних у нормальній формі*

Розглянемо задачу Коші для системи звичайних диференційних рівнянь:

$$
y'_{1} = f_{1}(t, y_{1}, y_{2},..., y_{m})
$$
  
\n
$$
y'_{2} = f_{2}(t, y_{1}, y_{2},..., y_{m})
$$
  
\n
$$
y'_{k} = f_{k}(t, y_{1}, y_{2},..., y_{m})
$$
  
\n(4.1)

при початкових умовах

$$
\begin{cases}\n y_1(t_0) = y_{0,1} \\
 y_2(t_0) = y_{0,2} \\
 \vdots \\
 y_m(t_0) = y_{0,m}\n\end{cases}
$$
\n(4.2)

Потрібно знайти функції  ${\color{black} y}_1(t), {\color{black} y}_2(t), \ldots, {\color{black} y}_m(t)$  на відрізку  $[t_0, t_n],$  що задовольняють системі (4.1) та початковим умовам (4.2).

Чисельне розв'язання задачі (4.1) – (4.2) полягає в побудові таблиці наближених значень *yi*,1 ,  $y_{i,2},...,y_{i,m}$  (*i* = 1, 2, …, *n*) розв'язку  ${\color{black} y}_1(t), {\color{black} y}_2(t), \ldots, {\color{black} y}_m(t)$  на відрізку  $\begin{bmatrix} t_0, t_n \end{bmatrix}$  в точках  $t_1, t_2 \ldots, t_n$ , котрі називаються вузлами сітки.

Позначимо:

$$
Y = \begin{pmatrix} y_1(t) \\ y_2(t) \\ \cdots \\ y_m(t) \end{pmatrix}, Y_0 = \begin{pmatrix} y_{0,1} \\ y_{0,2} \\ \cdots \\ y_{0,m} \end{pmatrix}, Y' = \begin{pmatrix} y'_1(t) \\ y'_2(t) \\ \cdots \\ y'_m(t) \end{pmatrix}, F(t,Y) = \begin{pmatrix} f_1(t, y_1, y_2, \dots y_m) \\ f_2(t, y_1, y_2, \dots y_m) \\ \cdots \\ f_m(t, y_1, y_2, \dots y_m) \end{pmatrix},
$$

де Y – шуканий розв'язок, Y<sub>0</sub> – вектор початкових умов, a *F*(*t*,Y) –

вектор правих частин системи.

Тоді задача Коші для системи диференційних рівнянь в векторній формі має вид:

$$
Y' = F(t, Y), \ Y(t_0) = Y_0.
$$
 (4.3)

<span id="page-26-0"></span>*4.2.1. Метод Рунге-Кутта для розв'язання систем звичайних диференційних рівнянь*

У методі Рунге-Кутта 4-го порядку при розв'язанні задачі (4.3) значення ÷ ÷ ÷ ÷ ÷ ø  $\setminus$  $\overline{\phantom{a}}$  $\overline{\phantom{a}}$  $\overline{a}$  $\overline{a}$  $\overline{a}$  $\setminus$ æ  $=$  $\begin{array}{c} \circ \\ \circ \circ \circ \end{array}$ *i m i i y y y*  $Y_i = \begin{vmatrix} y_{i,2} \\ z_{i,2} \end{vmatrix}$ , ,1  $\ldots$ у вузлах сітки *t i* , *i* = 1,*n* , обчислюються рекурентно

за формулою:

$$
Y_{i+1} = Y_i + \frac{1}{6}(K_1 + 2K_2 + 2K_3 + K_4), i = \overline{0, n-1},
$$

де  $K_1 = h \cdot F(t_i, Y_i), K_2 = h \cdot F(t_i + \frac{H}{2}, Y_i + \frac{1}{2}K_1)$ 2 1 , 2  $y_2 = h \cdot F(t_1 + \frac{H}{2}, Y_1 + \frac{H}{2}K_1)$ *h*  $K_2 = h \cdot F(t_1 + \frac{h}{2}, Y_1 + \frac{1}{2}K_1), \quad K_3 = h \cdot F(t_1 + \frac{h}{2}, Y_1 + \frac{1}{2}K_2)$ 2 1 , 2  $Y_3 = h \cdot F(t_1 + \frac{H}{2}, Y_1 + \frac{1}{2}K_2)$ *h*  $K_3 = h \cdot F(t_1 + \frac{h}{2}, Y_1 + \frac{1}{2} K_2),$  $K_4 = h \cdot F(t_1 + h_1, Y_1 + K_3).$ 

Похибка методу Рунге-Кутта 4-го порядку, оцінювана для величини  $|Y_n - Y(t_n)|$ , має порядок O(h<sup>4</sup>) [2 – 5; 7; 8].

<span id="page-26-1"></span>*4.2.2. Багатокроковий метод прогнозу та корекції для розв'язання систем звичайних диференційних рівнянь*

У багатокроковому **методі прогнозу та корекції** 4-го порядку при розв'язанні задачі Коші (4.3) значення *Y<sup>i</sup>* у вузлах сітки *t i* , *i* = 1,*n* , обчислюються рекурентно за формулами:

$$
Y_{i+1}^{(pred)} = Y_i + \frac{h}{24} \left(-9F_{i-3} + 37F_{i-2} - 59F_{i-1} + 55F_i\right),
$$
  

$$
F_{i+1}^{(pred)} = F(t_{i+1}, Y_{i+1}^{(pred)}),
$$
  

$$
Y_{i+1} = Y_i + \frac{h}{24} \left(F_{i-2} - 5F_{i-1} + 19F_i + 9F_{i+1}^{(pred)}\right),
$$

 $\mu$ е  $F_i = F(t_i, Y_i)$ .

Похибка методу прогнозу та корекції 4-го порядку, оцінювана для величини  $\| Y_n - Y(t_n) \|$ , має порядок  $O(h^4)$  [8].

### <span id="page-27-0"></span>**4.3. Порядок виконання роботи та варіанти завдань**

1. Запрограмувати в вигляді окремої процедури-функції метод прогнозу та корекції для розв'язання системи звичайних диференційних рівнянь (4.3).

2. Розв'язати задачу Коші для звичайного диференційного рівняння або системи рівнянь (по варіантам) методом прогнозу та корекції. При розв'язку застосувати реалізовану в завданні 1 функцію.

3. Розв'язати ту ж саму задачу Коші програмними засобами пакета MATLAB та порівняти результати.

<span id="page-27-1"></span>*4.3.1. Зміст звіту*

У теоретичній частині роботи необхідно коротко описати:

постановку задачі Коші для систем звичайних диференційних рівнянь;

багатокроковий метод прогнозу та корекції для розв'язання звичайного диференційного рівняння.

У практичній частині роботи необхідно подати текст розробленої програми та результати її виконання.

#### <span id="page-27-2"></span>*4.3.2. Індивідуальні завдання*

Номер варіанта завдання відповідає порядковому номеру студента в журналі (в циклі).

**Bapian** 1. 
$$
\begin{cases} y_1' = \frac{t + y_1 + y_2}{t + \exp(y_1)}, & [0, 2], y_1(0) = 1, y_2(0) = 1, \\ y_2' = t - 2y_1 + 3y_2 \end{cases}
$$

\n**Bapian** 2. 
$$
\begin{cases} y_1' = e^{-(y_1^2 + y_2^2)} + 2t, & [0, 0.1], y_1(0) = 0.5, y_2(0) = 1, \\ y_2' = 2y_1^2 + y_2 \end{cases}
$$

\n**Bapian** 3. 
$$
\begin{cases} y_1' = -100y_1 \\ y_2' = 4 - 10y_1 - 0.3y_2 \end{cases}
$$
, 
$$
\begin{cases} 0, 1], y_1(0) = 4, y_2(0) = 6. \end{cases}
$$

Bapian+4. 
$$
\begin{cases}\ny_1' = y_1 \cdot \exp(-t^2) + t \cdot y_2, \quad [0, 2], y_1(0) = 1, y_2(0) = 1.\n\end{cases}
$$
\nBapian+5. 
$$
\begin{cases}\ny_1' = -0.5y_1 \\
y_2' = 4 - 0.1y_1 - 0.3y_2,\n\end{cases}
$$
\n[0, 2], y\_1(0) = 4, y\_2(0) = 6.\n  
\nBapian+6. 
$$
\begin{cases}\ny_1' = y_1^2 \cdot t + y_2^2 \\
y_2' = \frac{2t + y_1}{y_2}, \quad [0, 2], y_1(0) = 1, y_2(0) = 1.\n\end{cases}
$$
\nBapian+7. 
$$
\begin{cases}\ny_1' = y_2/6 \\
y_2' = y_1y_2^2/54\n\end{cases}
$$
\n[4, 10], y\_1(4) = 2, y\_2(4) = 3/2.\n  
\nBapian+8. 
$$
\begin{cases}\ny_1' = \frac{y_1}{2y_1 + 3y_2}, \quad [0, 2], y_1(0) = 1, y_2(0) = 2.\n\end{cases}
$$
\nBapian+9. 
$$
\begin{cases}\ny_1' = y_2, \quad [0, 3], y_1(0) = 4, y_2(0) = -4.\n\end{cases}
$$
\nBapian+10. 
$$
\begin{cases}\ny_1' = y_2, \quad [0, 3], y_1(0) = 4, y_2(0) = -4.\n\end{cases}
$$
\nBapian+11. 
$$
\begin{cases}\ny_1' = -3y_1 - 4y_2, \quad [0, 3], y_1(0) = 1, y_2(0) = 4.\n\end{cases}
$$
\nBapian+11. 
$$
\begin{cases}\ny_1' = y_2, \quad [0, 3], y_1(0) = 1, y_2(0) = 1.\n\end{cases}
$$
\nBapian+11. 
$$
\begin{cases}\ny_1' = y_1 + 5y_2, \quad [0, 4], y_1(0) = -2, y_2(0) = 1.\n\end{cases}
$$
\nBapian+11. <math display="block</p>

### <span id="page-29-0"></span>**4.4. Контрольні запитання та завдання**

1. Які групи чисельних методів існують для розв'язання систем звичайних диференційних рівнянь?

2. Які програмні засоби MATLAB призначені для розв'язання задачі Коші для систем звичайних диференційних рівнянь?

3. Чим принципово відрізняються однокрокові методи від багатокрокових методів розв'язання систем звичайних диференційних рівнянь? Назвіть основні характеристики цих методів.

4. Приведіть загальну схему всіх методів розв'язання задачі Коші для системи звичайних диференційних рівнянь.

# <span id="page-29-1"></span>**Лабораторна робота № 5. Чисельні неявні методи розв'язання жорстких систем звичайних диференційних рівнянь**

### <span id="page-29-2"></span>**5.1. Мета роботи**

Вивчити неявні методи для розв'язання жорстких систем звичайних диференційних рівнянь. Навчитись застосовувати ці методи для розв'язання практичних задач. Засвоїти програмні засоби пакета MATLAB для розв'язання систем звичайних диференційних рівнянь.

### <span id="page-29-3"></span>**5.2. Методичні рекомендації щодо організації самостійної роботи**

По темі лабораторної роботи студент повинен: *знати* загальне формулювання задачі Коші для системи звичайних диференційних рівнянь та поняття жорсткої системи звичайних диференційних рівнянь; *уміти* розв'язувати задачу Коші неявними методами [2 – 5; 7; 8].

<span id="page-29-4"></span>*5.2.1. Поняття жорсткої системи звичайних диференційних рівнянь*

Система (4.3) називається **жорсткою** в інтервалі  $(t_0, \mathcal{T})$ , якщо  $\forall t \in (t_0, T)$ 

$$
\mathsf{Re}(\lambda_i(t)) < 0, \ \forall \ i = \overline{1,m} \, ,
$$

та число жорсткості

$$
K(t) = \frac{\max_{i} \left| \text{Re}(\lambda_i(t)) \right|}{\min_{i} \left| \text{Re}(\lambda_i(t)) \right|}
$$

є досить великим. Тут  $\lambda_i$ ,  $i = \overline{1,m}$ , – власні числа матриці Якобі для функції правої частини системи (4.3)  $F(t, Y)$ , тобто матриці

$$
A(t) = F'_Y(t,Y) = \begin{pmatrix} \frac{\partial f_1(t,Y)}{\partial y_1} & \cdots & \frac{\partial f_1(t,Y)}{\partial y_m} \\ \vdots & \vdots & \ddots & \vdots \\ \frac{\partial f_m(t,Y)}{\partial y_1} & \cdots & \frac{\partial f_m(t,Y)}{\partial y_m} \end{pmatrix}
$$

<span id="page-30-0"></span>5.1.2. Неявний метод Рунге-Кутта для розв'язання жорстких систем звичайних диференційних рівнянь

Розглянемо задачу Коші (4.3).

У неявному методі Рунге-Кутта 4-го порядку значення У, у вузлах сітки  $t_i$ ,  $i = \overline{1,n}$ , рекурентно обчислюються, як розв'язання системи рівнянь:

$$
Y_{i+1} = Y_i + \frac{h}{6}(K_1^* + 2K_2^* + 2K_3^* + K_4^*), i = \overline{0, n-1},
$$

де

 $K_3^* = F(x_{i+1} - \frac{n}{2}, Y_{i+1} - \frac{n}{2}K_2^*)$ ,  $K_4^* = F(x_{i+1}, Y_{i+1} - hK_3^*)$ .

Глобальна похибка неявного методу Рунге-Кутта 4-го порядку, оцінювана для величини  $||Y_n - Y(x_n)||$ , має порядок  $O(h^4)$ , а локальна - $O(h^5)$  [8].

#### <span id="page-30-1"></span>5.3. Порядок виконання роботи та варіанти завдань

1. Запрограмувати в вигляді окремої процедури-функції неявний метод Рунге-Кутта 4-го порядку для розв'язання системи звичайних диференційних рівнянь (4.3).

2. Розв'язати задачу Коші для звичайного диференційного рівняння (по варіантам) неявним методом Рунге-Кутта 4-го порядку. При розв'язанні застосувати реалізовану в завданні 1 функцію.

3. Розв'язати ту ж саму задачу Коші програмними засобами пакета MATLAB та порівняти результати.

<span id="page-31-0"></span>*5.3.1. Зміст звіту*

У теоретичній частині роботи необхідно коротко описати:

постановку задачі Коші для систем звичайних диференційних рівнянь;

неявний метод Рунге-Кутта 4-го порядку для розв'язання жорстких систем звичайних диференційних рівнянь.

У практичній частині роботи необхідно привести текст розробленої програми та результати її виконання.

#### <span id="page-31-1"></span>*5.3.2. Індивідуальні завдання*

Індивідуальне завдання теж саме, що і в лабораторній роботі № 5.

### <span id="page-31-2"></span>**5.4. Контрольні запитання та завдання**

1. Які групи чисельних методів існують для розв'язання систем звичайних диференційних рівнянь?

2. Які програмні засоби MATLAB призначені для розв'язання систем звичайних диференційних рівнянь?

3. Які системи звичайних диференційних рівнянь називаються жорсткими? В чому полягають проблеми їх розв'язання?

4. Чим принципово відрізняються неявні методи від явних методів розв'язання жорстких систем звичайних диференційних рівнянь? Назвіть основні характеристики цих методів.

5. Яким чином комбінують неявні та явні методи при розв'язанні жорстких систем звичайних диференційних рівнянь?

# <span id="page-32-0"></span>**Лабораторна робота № 6. Розв'язання диференціальних рівнянь в частинних похідних**

### <span id="page-32-1"></span>**6.1. Мета роботи**

Вивчити методи розв'язання диференціальних рівнянь в частинних похідних. Ознайомитися з прикладами практичних задач, що зводяться до розв'язання диференціальних рівнянь в частинних похідних. Освоїти програмні засоби пакета MATLAB для розв'язання диференціальних рівнянь в частинних похідних.

### <span id="page-32-2"></span>**6.2. Методичні рекомендації щодо організації самостійної роботи**

По темі лабораторної роботи студент повинен: *знати* загальне формулювання крайових задач для диференційного рівняння із частинними похідними; *уміти* розв'язувати ці задачі з використанням методу кінцевих різниць [2 – 5; 7; 8] та засобами пакета MATLAB [1].

<span id="page-32-3"></span>*6.2.1. Рівняння параболічного типу*

Розглядається рівняння теплопровідності (дифузії):

$$
\frac{\partial u}{\partial t} = a^2 \frac{\partial^2 u}{\partial x^2} + f(x,t), \ 0 \le x \le L, \ t \ge 0,
$$
 (6.1)

де *u*(*x*,*t*) – шукана функція двох змінних ( *x* – координата, *t* – час), *a* – коефіцієнт теплопровідності (якщо *u* – температура) чи коефіцієнт масо перенесення (якщо *u* – концентрація речовини), *f*(*x*,*t*) – функція, яка задає внутрішні джерела тепла (викиду речовини).

Рівняння теплопровідності описує: процеси поширення тепла, процеси дифузії.

Для рівняння (6.1) задаються:

початкові умови (при *t* = 0 )

$$
u(x,0)=\varphi(x),\ 0\leq x\leq L\,,\qquad \qquad (6.2)
$$

і граничні умови (при *x* = 0 и *x* = *L*)

$$
u(0,t) = \psi(t), \ u(L,t) = \xi(t), \ t \ge 0. \tag{6.3}
$$

Граничні умови (6.3) також можуть бути задані у вигляді

$$
\frac{\partial u(0,t)}{\partial x} = \psi(x), \quad \frac{\partial u(L,t)}{\partial x} = \xi(x), \tag{6.4}
$$

чи комбінації (6.3) і (6.4).

В умовах (6.2) – (6.4)  $\varphi(x)$ ,  $\psi(t)$ ,  $\xi(t)$  – задані функції.

<span id="page-33-0"></span>*6.2.2. Рівняння еліптичного типу*

Розглядається рівняння Пуассона:

$$
\frac{\partial^2 u}{\partial x^2} + \frac{\partial^2 u}{\partial y^2} = f(x, y), (x, y) \in G,
$$
\n(6.5)

де *u*(*x*, *y* ) – шукана функція двох змінних ( *x* , *y* – координати), *G* – задана область (тіло), *f*(*x*,*t*) – функція, яка задає внутрішні джерела енергії ((чи відтоків).

Якщо  $f(x,t) = 0 \quad \forall (x,y) \in G$ , то рівняння (6.5) називається **рівнянням Лапласа**.

Рівняння Лапласа і Пуассона описують: потоки ідеальних рідин в стаціонарних потоках, стаціонарний розподіл температури або напруженості електричних і магнітних полів. Рівняння Лапласа описує ці процеси за відсутності внутрішніх джерел енергії (чи відтоків).

Для рівняння (6.5) задаються лише граничні умови ( $\Gamma$  – межа області *G* ) :

1) 1-ша крайова задача (задача Діріхле):

$$
u\big|_{\Gamma} = \phi(x, y), \quad (x, y) \in \Gamma \,.
$$

2) 2-га крайова задача (задача Неймана):

$$
\left.\frac{\partial u}{\partial n}\right|_{\Gamma} = \phi(x, y), \quad (x, y) \in \Gamma \,.
$$

3) 3-тя крайова задача (комбінована):

$$
\alpha u|_{\Gamma} + \beta \frac{\partial u}{\partial n}\bigg|_{\Gamma} = \phi(x, y), \quad (x, y) \in \Gamma \,.
$$
 (6.8)

В умовах (6.7) і (6.8) *n* – зовнішня нормаль відносно області *G* в точці  $(x, y) \in \Gamma$ ,  $\phi(x, y)$  – задана функція на межі  $\Gamma$  області  $G$ .

#### <span id="page-34-0"></span>*6.2.3. Рівняння гіперболічного типу*

Розглядається хвилеве рівняння

$$
\frac{\partial^2 u}{\partial t^2} = a^2 \frac{\partial^2 u}{\partial x^2} = f(x, t), \ 0 \le x \le L, \ t \ge 0,
$$
 (6.9)

де *u*(*x*,*t*) – шукана функція двох змінних ( *x* – координата, *t* – час), *a* – швидкість розповсюдження збурювання (*u* – відхилення від рівноваги), *f*(*x*,*t*) – функція, яка задає внутрішні джерела енергії.

Хвилеве рівняння описує: малі подовжні коливання стержня, поперечні коливання струни, процеси поширення малих акустичних коливань тощо.

Для рівняння (6.9) задаються:

початкові умови (при *t* = 0 )

$$
u(x,0)=\varphi_1(x),\ \frac{\partial u(x,0)}{\partial t}=\varphi_2(x),\ 0\leq x\leq L\,,\tag{6.10}
$$

і граничні умови (при *x* = 0 і *x* = *L*)

$$
u(0,t) = \psi(t), \ u(L,t) = \xi(t), \ t \ge 0. \tag{6.11}
$$

В умовах (6.9), (6.10)  $\varphi_1(x)$ ,  $\varphi_2(x)$ ,  $\psi(t)$ ,  $\xi(t)$  – задані функції.

Граничні умови (6.11) також можуть бути задані у вигляді:

$$
\frac{\partial u(0,t)}{\partial x} = \psi(x), \quad \frac{\partial u(L,t)}{\partial x} = \xi(x), \tag{6.12}
$$

чи комбінації (6.11) и (6.12).

#### <span id="page-34-1"></span>**6.3. Контрольний приклад**

Вимагається знайти стаціонарний розподіл температури *u*(*x*, *y* ) в квадратній пластині розміру 1х1, для якої задані граничні умови:  $u(0, y) = 0$ ,  $u(1, y) = 100$ ,  $u(x, 0) = 100x$ ,  $u(x, 1) = 100x^2$ .

**Розв'язання.** Оскільки процес стаціонарний і немає внутрішніх джерел тепла, то розподіл температури в пластині описується рівнянням Лапласа

$$
\frac{\partial^2 u}{\partial x^2} + \frac{\partial^2 u}{\partial y^2} = 0.
$$

Для того, щоб поставити і розв'язати задачу методом кінцевих різниць введемо на пластині двовимірну сітку з відстанню між вузлами *h* = 0.25 (рис. 6.1).

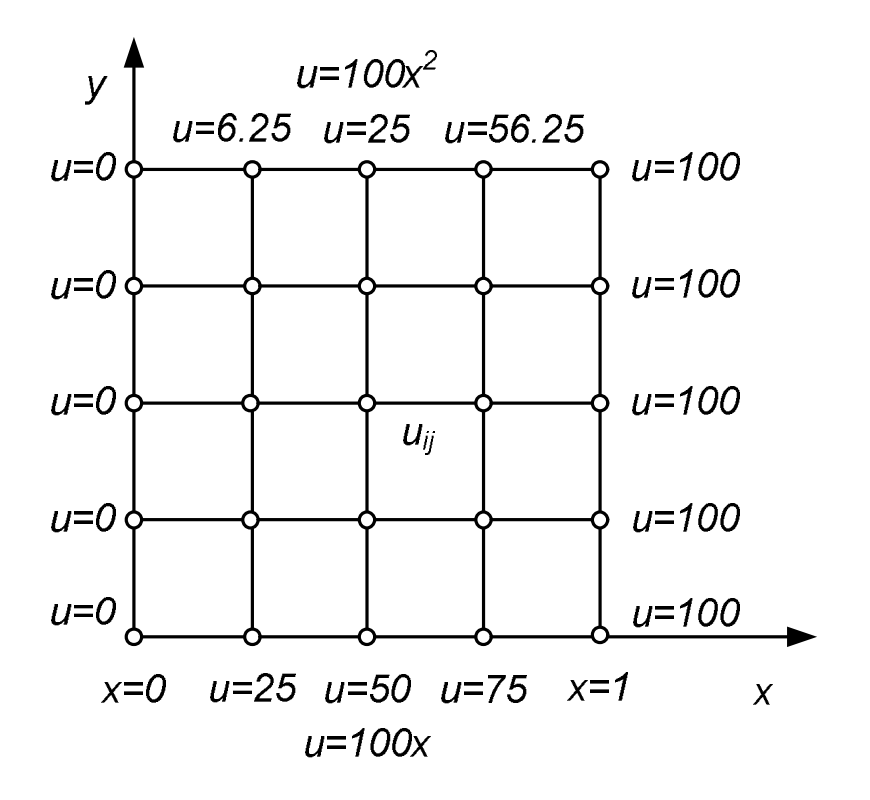

Рис. 6.1. Двовимірна сітка на пластині

Сітка складається з 25 вузлів, в 16 з яких температура відома з граничних умов. Таким чином, задача полягає у визначенні температури в 9 внутрішніх вузлах.

Замінюючи у вузлах (*i*, *j*) частинні похідні  $\frac{\partial}{\partial x^2}, \frac{\partial}{\partial y^2}$ 2 2 2 , *y u x u*  $\hat{o}$  $\hat{o}$  $\hat{o}$  $\hat{o}$ на симетричні

кінцево-різницеві формули

$$
\frac{\partial^2 u}{\partial x^2} \approx \frac{u_{i+1,j} - 2u_{i,j} + u_{i-1,j}}{h^2}, \quad \frac{\partial^2 u}{\partial y^2} \approx \frac{u_{i,j+1} - 2u_{i,j} + u_{i,j-1}}{h^2},
$$

отримуємо співвідношення:

$$
U_{i,j}=\frac{U_{i-1,j}+U_{i+1,j}+U_{i,j-1}+U_{i,j+1}}{4},
$$

з якого і виходить формула для обчислень за методом ітерацій:

$$
U_{i,j}^{(k+1)} = \frac{U_{i-1,j}^{(k)} + U_{i+1,j}^{(k)} + U_{i,j-1}^{(k)} + U_{i,j+1}^{(k)}}{4}.
$$

Початкові значення температури  $u_{i,j}^{(0)}$  у вузлах  $(i,j)$  задамо за допомогою лінійної інтерполяції.

### <span id="page-36-0"></span>**6.4. Порядок виконання роботи та варіанти завдань**

1. Виконати контрольний приклад.

2. Розв'язати задачу для диференціального рівняння в частинних похідних (по варіантах), використовуючи програмні засоби пакета MATI AB.

3. Реалізувати приведений текст програми MATLAB для графічного представлення аналітичного розв'язку.

4. Порівняти результати самостійного розв'язку з приведеним аналітичним розв'язком.

<span id="page-36-1"></span>*6.4.1. Зміст звіту*

У теоретичній частині роботи необхідно коротко описати:

постановку крайової задачі для диференційного рівняння в частинних похідних;

метод кінцевих різниць.

У практичній частині роботи необхідно привести текст розробленої програми та результати її виконання.

#### <span id="page-36-2"></span>*6.4.2. Індивідуальні завдання*

Номер варіанту завдання відповідає порядковому номеру студента в журналі (у циклі).

Параметри задачі для диференціального рівняння в частинних похідних знайти самостійно в приведеному тексті програми MATLAB для графічного представлення аналітичного розв'язку.

#### **Варіант 1.** Завдання про вплив точкового джерела тепла.

Теплопровідність на нескінченній прямій з точковим джерелом тепла  $(6.1) - (6.3)$ :

 $a = 1$ .

 $\varphi(x) = 0$  (початкова температура стержня),

 $\psi(t)$  = 1 (температура джерела тепла).

Аналітичний розв'язок задачі (6.1) – (функція Гріна):

$$
u(x,t) = G(x,\xi,t) = \frac{1}{2a\sqrt{\pi t}} \exp\left(-\frac{(x-\xi)^2}{4a^2t}\right),
$$

де  $\xi$  – координата джерела тепла.

Текст програми **MATLAB** графічного ДЛЯ представлення аналітичного розв'язку:

% Поглянемо як виглядає ця функція для різних t  $\frac{0}{0}$  $x=[-5:0.1:5]$ ; t=[0:0.01:6]; [X,T]=meshgrid(x,t); G=0.5/sqrt(pi)\*exp(-X.^2/4./T)./sqrt(T); figure(1);  $clf$ ; for  $k=1:20$ ; hold on  $plot(x, G(2+3*(k-1),:), 'r');$ set(qca,'YLim',[0 3]); pause(0.1); end hold off  $\frac{0}{0}$ % Як це виглядає на площині (x,t)?  $figure(3)$ ; imagesc $(x,t,G)$ ; xlabel $('x')$ ; ylabel $('t')$ ; colorbar

#### Варіант 2. Завдання про вплив точкового джерела тепла.

Теплопровідність на нескінченній прямій з точковим джерелом тепла і П-образною початковою умовою (6.1) - (6.3):

 $a = 1$ .  $\varphi(x) = 0.5$ (sign(x+0.5) – sign(x-0.5)) (початкова температура стержня)

 $\psi(t)$  = 1 (температура джерела тепла).

Аналітичний розв'язок задачі (6.1) - (6.3):

$$
u(x,t)=\Phi\left(\frac{x+0.5}{2a\sqrt{t}}\right)-\Phi\left(\frac{x-0.5}{2a\sqrt{t}}\right), \ \ \Phi(z)=\frac{2}{\sqrt{\pi}}\int_{0}^{z}\exp(-\xi^{2})d\xi=erf(z).
$$

Текст **MATLAB** програми графічного ДЛЯ представлення аналітичного розв'язку:

 $x=[-5:0.1:5]$ ; t=[0:0.01:6]; [X,T]= meshgrid(x,t); G=0.5/sqrt(pi)\*exp(-X.^2/4./T)./sqrt(T); u=0.5\*(erf(0.5\*(X+0.5)./sqrt(T))-erf(0.5\*(X-0.5)./sqrt(T))); figure(2); clf; hold on % Початкова умова

```
plot(x,0.5*(sign(x+0.5)-sign(x-0.5)))for k=1:40; 
   plot(x,u(2+2*(k–1),:),'r');
set(gca,'YLim',[0 1.1]); pause(0.1); end 
hold off 
\frac{0}{0}% Двовимірне зображення
figure(3); imagesc(x,t,u); xlabel('x'); ylabel('t'); colorbar
```
**Варіант 3**. Завдання про охолодження напівнескінченного стержня. Теплопровідність на напівпрямій (6.1) – (6.3):

 $a = 1$ ,

 $\varphi(x) = 1$  (початкова температура стержня),

<sup>y</sup>(*t*) = 0 (кінець теплопровідного стержня має нульову температуру).

Аналітичний розв'язок задачі (6.1) – (6.3):

$$
u(x,t)=\Phi\left(\frac{x}{2a\sqrt{t}}\right), \ \ \Phi(z)=\frac{2}{\sqrt{\pi}}\int_{0}^{z}\exp(-\xi^{2})d\xi=erf(z).
$$

Текст програми MATLAB для графічного представлення аналітичного розв'язку:

```
x=[0:0.05:5]; t=[0:0.01:6]; [X,T]=meshgrid(x,t); 
u=erf(0.5*X./sqrt(T)); 
figure(1); clf; 
for k=1:40; 
hold on; plot(x,ones(size(x)),'bo'); plot(x,u(2+2*(k-1),:),'r');
set(gca,'YLim',[0 2]); pause(0.1); 
end 
hold off 
% Двовимірне зображення температури
figure(3); imagesc(x,t,u); xlabel('x'); ylabel('t'); colorbar
```
**Варіант 4.** Завдання про нагрівання напівнескінченного стержня. Теплопровідність на напівпрямій (6.1) – (6.3):  $a = 1$ .

 $\varphi(x) = 0$  (початкова температура стержня),

 $\psi(t) = 1$  (кінець теплопровідного стержня має ОДИНИЧНУ температуру).

Необхідно визначити в який момент температура досягне в точці  $x = 1$  значення 0.5.

Аналітичний розв'язок задачі (6.1) - (6.3):

$$
u(x,t)=1-\Phi\left(\frac{x}{2a\sqrt{t}}\right), \ \ \Phi(z)=\frac{2}{\sqrt{\pi}}\int_{0}^{z}exp(-\xi^{2})d\xi=erf(z).
$$

Відповідь:  $t_0 = \frac{1}{4a^2k}$ , де  $k$  – корінь рівняння  $\Phi(k) = \frac{1}{2}$ .

Текст програми MATLAB для графічного представлення аналітичного розв'язку:

```
x = [0:0.05:5]; t = [0:0.01:6]; [X,T]=meshgrid(x,t);
u=1-erf(0.5*X./sqrt(T));figure(1); clf;
for k = 1:40; hold on
   plot(x, u(2+2*(k-1),:), 'r');set (gca, 'YLim', [0 2]); pause(0.1);
end
plot(x,ones(size(x)),'bo');hold off
% Знайдемо корінь рівняння Ф(k)=1/2
figure(2); clf; plot(x,erf(x),x,0.5*ones(size(x)),'r');
[s.uO]=qinput(1);% Шуканий час
t0=0.25/s^2;
```
Варіант 5. Завдання про охолодження напівнескінченного стержня. на кінці якого йде конвективний теплообмін.

Теплопровідність на напівпрямій (6.1) - (6.4):

 $a = 1$ .

 $\varphi(x) = 1$  (початкова температура стержня).

умова на кінці

 $\frac{\partial u(x,t)}{\partial x}$  – h  $u(x,t)$  = 0 (коефіцієнт, що визначає швидкість конвекції).

Аналітичний розв'язок задачі (6.1) - (6.4):

$$
u(x,t) = \Phi\left(\frac{x}{2a\sqrt{t}}\right) + \left[1 - \Phi\left(\frac{x}{2a\sqrt{t}} + ah\sqrt{t}\right)\right] \exp(hx + h^2u^2t),
$$

 $\Phi(z) = \frac{2}{\sqrt{\pi}} \int_{0}^{z} \exp(-\xi^{2}) d\xi = erf(z).$ 

Текст програми MATLAB для графічного представлення аналітичного розв'язку:

```
x=[-5:0.1:5]; t=[0:0.01:6]; [X,T]=meshqrid(x,t);
% Розв'яжемо для різних h
h=0.1:
u=erf(0.5*X./sqrt(T))+exp(h*X+h^2*T).*(1–erf(0.5*X./sqrt(T)+h*sqrt(T)));
figure(1); clf; subplot(2,1,1);for k = 1:30hold on:
  plot(x, u(2+20*(k-1),:), 'r');set(qca,'YLim',[0 1.5]);pause(0.1);
end:
hold off;
title('Конвективне охолодження. Температури при різних t(h=0.1)')
xlabel('x'); ylabel('Температури при даному t')
h=1:
u=erf(0.5*X./sqrt(T))+exp(h*X+h^2*T).*(1-erf(0.5*X./sqrt(T)+h*sqrt(T)));
figure(2); subplot(2,1,1);for k=1:30hold on:
  plot(x, u(2+20*(k-1),:), 'r');set(gca, 'YLim', [0 1.5]); pause(0.1);
end;
hold off:
title('Конвективне охолодження. Температури при різних t(h=1)')
xlabel('x'); ylabel('Температури при даному t')
figure(3);imagesc(x,t,u);xlabel('x');
ylabel('t');
```

```
colorbar colormap hot
```
**Варіант 6.** Завдання про температурну хвилю в напівнескінченному стержні.

Теплопровідність на напівпрямій (6.1) – (6.3):

 $a = 1$ .

 $\varphi(x) = 0$  (початкова температура стержня),

 $\psi(t) = \sin(\varpi \cdot t)$  (температура на кінці теплопровідного стержня міняється періодично з частотою  $\varpi$ ).

Аналітичний розв'язок задачі (6.1) – (6.3):

 $u(x,t) = e^{-\sqrt{\omega/2} \cdot x} \cdot \cos(\sqrt{\omega/2} \cdot x - \omega \cdot t)$ 

Текст програми MATLAB для графічного представлення аналітичного розв'язку:

```
x=[0:0.05:5]; t=[0:0.01:6]; [X,T]=meshgrid(x,t); 
om=2*pi; 
u=exp(–sqrt(om/2)*X).*cos(sqrt(om/2)*X–om*T); 
round (u); figure(1); clf; 
for k=1:20; hold on; 
  plot(x,u(2+5*(k–1),:),'r');
   set(gca,'YLim',[–3000,3000]); 
   pause(0.1); 
end 
hold off 
%Мультфільм
mfr=20; N=10; XL=[0 5]; YL=[0 1]; dt=10; 
[hf,M]=myplay(mfr,x,u,dt,N,XL,YL); 
% Зображення температурного поля на площині (x,t) 
figure(3); imagesc(x,t,u); xlabel('x'); ylabel('t'); colorbar 
colormap hot
```
**Варіант 7.** Завдання про поширення фронту промерзання (межі розділу льоду і води).

Постановка задачі:  $u_1(x, t)$ ,  $0 < x < \xi(t)$  – температура льоду,  $\xi(t)$  – координата розділу фаз,  $u_2(x,t)$ ,  $\xi(t) < x < +\infty$  – температура води. Рівняння для температур кожної фази:  $(u_1)_t = a_1^2 (u_1)_{xx}$ , 0 <  $x < \xi(t)$ ,  $t > 0$ ;  $(u_2)_t = a_2^2 (u_2)_{xx}, \xi(t) < x < +\infty, t > 0.$ 

Умова рівності температур на межі розділу фаз і температури: льоду в точці  $x = 0$ , води в точці  $x = +\infty$ 

 $u_1(\xi(t),t) = u_2(\xi(t),t);$   $u_1(0,t) = U_1, u_2(+\infty,t) = U_2$ .

Умова фазового переходу: стрибок теплового потоку дорівнює теплу, що виділяється при кристалізації льоду

$$
k_1\cdot (u_1)_x(\xi(t),t)-k_2\cdot (u_2)_x(\xi(t),t)=Q\rho\frac{d\xi}{dt}.
$$

Тут  $k_1$ ,  $k_2$  – коефіцієнти теплопровідності, Q – прихована теплота плавлення,  $\rho$  – щільність рідини. Початкова температура води:  $u_2(x,0) = U_2$ ,  $0 < x < \infty$ .

Аналітичний розв'язок задачі (6.1) - (6.3):

$$
u_1(x,t) = A_1 + B_1 \Phi\left(\frac{x}{2a_1\sqrt{t}}\right), \ u_2(x,t) = A_2 + B_2 \Phi\left(\frac{x}{2a_2\sqrt{t}}\right).
$$

Формули для  $A_1$ ,  $B_1$ ,  $A_2$ ,  $B_2$  подані нижче. Вони виражаються через корінь alf деякого рівняння, яке розв'язується графічно.

Дані для льоду і води: ro1,2 - щільності, s1,2 - питомі теплоємності, k1, 2 - коефіцієнти теплопровідності.

Текст **MATLAB** програми ДЛЯ графічного представлення аналітичного розв'язку:

U1=-4: U2=4: ro1=0.92: ro2=1: s1=0.63: s2=1: k1=0.005: k2=0.001:

 $Q = 80$ :

X=[0:0.01:0.3]; t=[0:0.01:6]; [X,T]=meshgrid(x,t);

alfa=[0:0.001:0.2]; % Сітка для кореня

% Знаходження кореня рівняння виду f1=f2

a1=sqrt(k1/ro1/s1); a2=sqrt(k2/ro2/s2); % Це формули для а1,2  $f1 = k1*U1*exp(-0.25*a1fa.^2/a1^2).$ /(a1\*erf(0.5\*alfa/a1))+...

```
k2*U2*exp(-0.25*alfa.^2/a2^2)./(a2*(1-erf(0.5*alfa/a2)));
f2=-0.5^*Q^*ro1*sqrt(pi)*alfa;figure(3); \text{clf}; \text{plot}(\text{alfa.f1}, \text{alfa.f2}, \text{'r});
[alf,aaa]=ginput(1) % Графічне знаходження кореня
% Обчислення розв'язку
A1=U1; B1=-U1/erf(0.5*alf/a1);
A2=-U2*erf(0.5*alf/a2)/(1-erf(0.5*alf/a2));
B2=U2/(1-erf(0.5*alf/a2));
```

```
u1=A1+B1*erf(0.5/a1*X./sqrt(T)); 
u2=A2+B2*erf(0.5/a2*X./sqrt(T)); 
% Динаміка руху межі замерзання
ksi=alf*sqrt(t); 
figure(1); clf; plot(t, ksi,'');
title('Pух межі промерзання'); 
x \text{label('t'); } y \text{label('x(t'); }% Температури в системі для різних моментів часу
uu=zeros(size(x)); 
figure(2); clf; hold on; 
for k=1:30; m=2+20*(k–1); ks=ksi(m); 
   D=(x<=ks);DD=(x>=ks);uu(D)=u1(m,D);uu(DD)=u2(m,DD); 
   plot(x,uu,'k',x(D),uu(D),'b.',x(DD),uu(DD),'r.') 
end 
plot(x,zeros(size(x)), 'b-'); hold offtitle('Динаміка промерзання'); 
xlabel('x');ylabel('Температура')
```
**Варіант 8.** Завдання про коливання нескінченної струни Теплопровідність на напівпрямій (6.9) – (6.10) :  $a = 1$ .  $\varphi_1(x)$  = max $\langle 0,1-|x|\rangle$  (початкове відхилення струни),  $\varphi_2(x) = 0$ ) (початковий профіль ш). Аналітичний розв'язок задачі (6.9) – (6.10): формула Даламбера  $\varphi_1(x - at) + \varphi_1(x + at) - \Phi_2(x + at) - \Phi_2(x - at)$ 

$$
u(x,t) = \frac{\psi_1(x - \alpha t) + \psi_1(x + \alpha t)}{2} + \frac{\psi_2(x + \alpha t) - \psi_2(x - \alpha t)}{2a},
$$
  
\n
$$
\Phi_2(x) = \int_{-\infty}^{x} \varphi_2(\tau) d\tau
$$

Текст програми MATLAB для графічного представлення аналітичного розв'язку:

% Графік початкового відхилення figure(1); subplot(2,1,1); ezplot('max(0,1–abs(x))',-4,4); title('\phi(x)'; axis equal; pause(1);  $\frac{0}{0}$ 

% Динаміка руху струни (розв'язок за формулою Даламбера):

```
x=[-5:0.1:5]; t=[0:0.01:3]; [X,T]=meshgrid(x,t); Z=X-T; Z1=X+T;
```

```
u=0.5*(max(0.1-abs(Z))+max(0.1-abs(Z1)));
```
figure(1); subplot(2,1,2); for k=1:100; plot(x,u(2\*k,:));

```
set(gca,'YLim',[0 1]; title('u(x,:)'); pause(0.1);
```
end

% Подивимось розповсюдження збурювання струни вздовж

% характеристик Z=X-T: Z1=X+T:

 $figure(3)$ ; imagesc $(x,t,u)$ ; xlabel $('x')$ ; ylabel $('t')$ ; colorbar

% Що це означає з точки зору коливання струни?

% Знімемо мультфільм руху струни. Для цього створимо функцію

```
function [hf, M]=myplay(mfr, x, u, dt, N, XL, YL)
```
% Кількість кадрів mfr: 1+10\*(mfr-1)<length(t)

% XL, YL – межі змінних х, у на графіку;

% N - кількість прокруток мультфільму;

%  $dt$  – крок перегляду за часом

% Наступні команди потрібні для анімації

 $figure(2)$ 

```
h=newplot; hf=get(h,'Parent'); set(hf,'Renderer','zbuffer')
```
axis tight; title ('Набір кадрів')

set(gca,'DataAspectRatio',[1 1 1],'XLim',XL,'YLim',YL);

axis off

```
M=moviein(mfr, hf);% Це буде матриця кадрів мультфільму
for i=1: mfr; plot(x,u(1+dt*(i=1),:));% 3береження кадрів
```

```
set(gca,'XLim',XL,'YLim',YL);title(")
```

```
M(:,i) = getframe(hf);
```

```
end; title('Перегляд')
```
movie(hf, M, N);% Дивимось мультфільм N разів

```
%%%%%%%%%%% Кінець функції %%%%%%%%%%%%
mfr=20; N=10; XL=[-5 5];
```

```
YL = [0 1]; dt=10; [hf,M]=myplay(mfr,x,u,dt,N,XL,YL);
```
% Якщо мало, можна повторити, наприклад 3 рази

 $figure(2)$ ; clf; movie(hf, M, 3); title('Кінець фільму')

Варіант 9. Завдання про коливання нескінченної струни. Теплопровідність на напівпрямій (6.9) - (6.10):  $a = 1$ .

 $\varphi_1(x) = 0$  (початкове відхилення струни),

 $\varphi_2(x) = \frac{1}{2}(\text{sign}(x+1) - \text{sign}(x-1))$  (початковий профіль швидкостей). Аналітичний розв'язок задачі (6.9) - (6.10): формула Даламбера  $u(x,t) = \frac{\varphi_1(x-at) + \varphi_1(x+at)}{2} + \frac{\Phi_2(x+at) - \Phi_2(x-at)}{2a},$  $\Phi_2(x) = \int\limits_0^x \varphi_2(\tau) d\tau$ 

Текст програми MATLAB для графічного представлення аналітичного розв'язку:

```
% Задана тільки початкова швидкість струни. Її графік і
% графік невизначеного інтеграла від неї:
figure(1); subplot(2,1,1);
ezplot('0.5*(sign(x+1)-sign(x-1))',-5,5); title('\psi(x)')
subplot(2,1,2);
ezplot('min(max(0,x+1),2)',-5,5);
title('Інтеграл від \psi(x)')
\frac{0}{0}% Розв'язання за формулою Даламбера
u=0.5*(min(max(0,Z1+1),2)-min(max(0,Z+1),2));
figure(1); for k=1:35;
  plot(x, u(8*k,)); title('u(x,:)');
  set(gca,'YLim',[0 2]); pause(0.1);
end
% Подивимось мультфільм
mfr=24; N=10; YL=[0 1.5]; dt=12;
[hf, M]=myplay(mfr, x, u, dt, N, XL, YL);
```
Варіант 10. Завдання про коливання напівнескінченної струни. Теплопровідність на напівпрямій (6.9) - (6.11):  $a = 1$ .  $\varphi_1(x)$  = max $\{0, 1-|x|\}$  (початкове відхилення струни),  $\varphi_2(x) = 0$  (початковий профіль швидкостей);  $\psi(t) = 0$  (закон просування кінця струни – кінець закріплений). Аналітичний розв'язок задачі (6.9) - (6.11):

$$
u(x,t) = \frac{\varphi_1(x-at) + \varphi_1(x+at)}{2} + \frac{\Phi_2(x+at) - \Phi_2(x-at)}{2a} \text{ при } t < x/a,
$$
  

$$
u(x,t) = \frac{\varphi_1(x-at) + \varphi_1(x+at)}{2} + \frac{\Phi_2(x+at) - \Phi_2(x-at)}{2a} + \psi(t-\frac{x}{a}) \text{ при}
$$

 $t > x/a$ .

$$
\Phi_2(x) = \int_{-\infty}^x \varphi_2(\tau) d\tau.
$$

Текст **MATLAB** графічного представлення програми ДЛЯ аналітичного розв'язку:

```
% Початкове відхилення
figure(1); clf; subplot(2,1,1); ezplot('max(0,1-abs(x-2))',0,6);
title('bhi(x)'); axis equal% Розв'язання
x=[0:0.1:5]; t=[0:0.05:10]; [X,T]=meshqrid(x,t); Z=X-T; Z1=X+T;
u = zeros(size(X)); R = (Z < 0);u=0.5*(max(0,1-abs(Z-2))+max(0,1-abs(Z1-2))); % Випадок t <x/a
% Випадок t>х/а
u(R)=0.5*(-max(0,1-abs(-Z(R)-2))+max(0,1-abs(Z1(R)-2)));figure(1); clf; subplot(2,1,2); for k=1:60; plot(x,u(2*k,:));
  set(gca,'YLim',[-1 1]); title('u(x,:)'); pause(0.1);
end
% Мультфільм:
XL=[0 5]; YL=[-1 1]; mfr=20; N=10; dt=8;
[hf, M] = myplay(mfr, x, u, dt, N, XL, YL);
```
#### <span id="page-46-0"></span>6.4. Контрольні запитання та завдання

1. Запишіть загальний вигляд диференціального рівняння B частинних похідних другого порядку з двома змінними. Які типи класифікації використовуються для цих рівнянь?

2. Приведіть класифікацію диференціальних рівнянь в частинних похідних другого порядку з двома змінними залежно від фізичного сенсу розв'язуваних з їх допомогою задач.

3. Приведіть класифікацію диференціальних рівнянь в частинних похідних другого порядку з двома змінними залежно від їх математичної природи.

4. Сформулюйте постановку задачі Діріхле для рівняння Пуассона.

5. Сформулюйте постановку задачі розв'язання диференціального рівняння в частинних похідних другого порядку з двома змінними для рівняння параболічного типу.

6. Які програмні засоби MATLAB призначені для розв'язання диференціальних рівнянь в частинних похідних?

# <span id="page-47-0"></span>Лабораторна робота № 7. Чисельні методи розв'язання інтегральних рівнянь

### <span id="page-47-1"></span>7.1. Мета роботи

Вивчення чисельних методів розв'язання інтегральних рівнянь, придбання навичок використання цих методів для пошуку розв'язків інтегральних рівнянь із застосуванням ЕОМ.

#### <span id="page-47-2"></span>рекомендації організації  $7.2.$ Методичні ЩОДО самостійної роботи

По темі лабораторної роботи студент повинен: знати загальне формулювання задачі розв'язання інтегрального рівняння; уміти розв'язувати цю задачу з використанням чисельних методів [2 - 5; 7; 8].

#### <span id="page-47-3"></span>7.2.1. Формулювання задачі розв'язання інтегрального рівняння

Інтегральними рівняннями 2-го роду називаються рівняння виду:

$$
\phi(x) - \lambda \int_{a}^{b} K(x,t) \phi(t) dt = f(x), \qquad (7.1)
$$

де  $\phi(x)$  – шукана (невідома) функція,  $\lambda$  – заданий параметр рівняння,  $K(x,t)$  – ядро рівняння,  $f(x)$  – вільний член (права частина) рівняння, причому,  $K(x,t)$  та  $f(x)$  – задані (відомі) функції.

Інтегральними рівняннями 1-го роду називаються рівняння виду:

$$
\int_{a}^{b} K(x,t) \phi(t) dt = f(x), \qquad (7.2)
$$

Якщо ядро  $K(x,t)$  неперервне для  $\forall x \in [a,b]$  та  $\forall t \in [a,b]$ , або має такі розриви, що інтеграл  $\int_{a}^{b} |K^2(x,t)| dx dt$  є обмеженим, то рівняння (7.1) та (7.2) називаються рівняннями Фредгольма, відповідно 2-го та 1го роду.

#### <span id="page-48-0"></span>7.2.2. Метод послідовних наближень

У методі послідовних наближень [2 - 5; 7; 8] при розв'язанні рівняння (7.1) будується ітераційна послідовність  $\{\phi_k(x)\}\$ ,  $k = 0, 1, 2, \ldots$ , за рекурентною формулою

$$
\phi_{k+1}(x) = f(x) + \lambda \int_a^b K(x,t) \phi_k(t) dt.
$$

Початкове наближення, наприклад, можна узяти таким:  $\phi_0(x) = f(x)$ .

#### <span id="page-48-1"></span>7.2.3. Методи апроксимуючих функцій

У методах апроксимуючих функцій [2 - 5; 7; 8], наближений розв'язок інтегрального рівняння (7.1) знаходять у вигляді:

$$
\phi(x) = \sum_{i=1}^{n} c_i U_i(x), \qquad (7.3)
$$

де  $U_i(x)$ ,  $i = \overline{1, n}$ , – система базисних лінійно незалежних функцій,  $c_i$ ,  $i = \overline{1, n}$ , – шукані коефіцієнти.

У якості функцій  $U_i(x)$ ,  $i = \overline{1, n}$ , можна узяти ортогональні поліноми Лежандра:

 $U_i(x) = P_i(z)$ ,

 $P_1(z) = 1$ ,  $P_2(z) = z$ ,  $P_3(z) = (3z^2 - 1)/2$ ,  $P_4(z) = (5z^3 - 3z)/2$ ;  $z=\frac{2x-b-a}{b-a}.$ 

Підставляючи вираз (7.3) у рівняння (7.1), одержуємо нев'язку:

$$
R(x; c_1, c_2,..., c_n) = \sum_{i=1}^n c_i \left[ U_i(x) - \lambda \int_a^b K(x,t) U_i(t) dt \right] - f(x), \qquad (7.4)
$$

де шукані коефіцієнти  $c_i$ ,  $i = \overline{1,n}$ , у (7.3) визначаються після введення додаткових умов.

У методі колокацій вимагається, щоб нев'язка (7.4) у вузлах колокацій  $a \le x_1 \le ... \le x_k \le ... \le x_n \le b$  – дорівнювала нулю:

$$
R(x_k; c_1, c_2, \dots, c_n) = 0, \ k = \overline{1, n}
$$
 (7.5)

Після знаходження коефіцієнтів *c<sup>i</sup>* , *i* = 1,*n* , з системи лінійних алгебраїчних рівнянь наближений розв'язок інтегрального рівняння (7.1) записується у вигляді (7.3).

У **методі найменших квадратів** розглядається функція

$$
\Phi(c) = \sum_{k=1}^{m} [R(x_k; c_1, c_2, \dots, c_n)]^2
$$

у *m* вузлах сітки *a* £ *x*<sup>1</sup> £ K £ *x<sup>k</sup>* £ K £ *x<sup>m</sup>* £ *b* , де *m* ³ *n* . Тоді шукані коефіцієнти *c<sub>i</sub>, i* = 1,*n* знаходяться як точка мінімуму функції Ф(*c*) (тут  $\boldsymbol{c} =$  (  $\boldsymbol{c}_1, \boldsymbol{c}_2, ..., \boldsymbol{c}_n$  ) $^{\mathcal{T}}$   $\in$   $\boldsymbol{R}^n$  ), після чого наближений розв'язок інтегрального рівняння (7.1) записується у вигляді (7.3).

#### <span id="page-49-0"></span>**7.3. Контрольний приклад**

**Завдання.** Розв'язати методом колокацій інтегральне рівняння [8] ò -  $= 1 + \int (x \cdot t +$ 1 1  $\phi(x) = 1 + \int (x \cdot t + x^2) \phi(t) dt$  (аналітичний розв'язок  $\phi(x) = 1 + 6x^2$ ).

**Розв'язання.** Для розв'язання поставленої задачі скористаємося засобами *MATLAB*.

Файл MetKoloc.m (реалізація методу колокацій)

```
function c=MetKoloc(a,b,lambda,K,f,n,N)
% Обчислення точок колокацій
h=(b-a)/(n-1);x(1)=a:
for k=2:n 
  x(k)=x(k-1)+h;end 
% Обчислення вузлів для інтегрування
h1=(b-a)/(N-1);t(1) = a;for i=2:Nt(j)=t(j-1)+h1;end
```

```
for k=1:n % Обчислення правої частини СЛАР
  bs(k)=f(x(k));for i=1:n % Обчислення значення підінтегральної функції у вузлах
      for j=1:N 
       y(i)=K(x(k),t(i))*PolLeg(t(i), i, a, b);
      end 
      % Обчислення матриці СЛАР
      As(k,i)=PolLeg(x(k),i,a,b)–lambda*trapz(t,y); 
% \qquad \qquad \text{As}(k,i)=\text{PolLeg}(x(k),i,a,b)-\text{lambda*Simplify}(t,y,N); end 
end 
% Знаходження коефіцієнтів розкладання, як розв'язок СЛАР
c=linsolve(As,bs'); 
end 
Файл PolLeg.m (задавання системи базисних функцій) 
% Обчислення значення i-го поліному Лежанжра в точці х
function y=PolLeg(x,i,a,b) 
z=(2*x-b-a)/(b-a);
switch i 
   case 1 
     y=1;
   case 2 
      y=z; 
   case 3 
      y=(3*z^2–1)/2; 
   case 4 
      y=(5*z^3–3*z)/2; 
   otherwise 
end 
end
```
Файл main.m (розв'язання задачі) function main; a=–1;

b=1; % Задавання параметрів інтегрального рівняння lambda=1;

n=4; %Задавання числа поліномів Лежандра для пошуку розв'язку

N=21; %Задавання числа вузлів для обчислення інтегралів по методу трапецій

% Обчислення коефіцієнтів розкладання розв'язку по поліномам Лежандра методом

% колокацій

end

с=MetKoloc(a,b,lambda,@K,@f,n,N);

% Побудова графіків знайденого та точного розв'язку інтегрального рівняння

```
N=N*10; 
     h=(b-a)/(N-1);for i=1:Nx(i)=a+(i-1)*h;
        y(i)=FFi(x(i),n,c,a,b);y1(i)=1+6*x(i)^2;end 
     plot(x,y,x,y1);% Задавання ядра інтегрального рівняння
     function y=K(x,t)v = x^*t + x^2% Задавання правої частини інтегрального рівняння 
     function y=f(x,t)y=1;
     % Обчислення значення функції розв'язку, як суми поліномів
Лежандра
     function v = FFi(x, n, c, a, b)v=0:
       for i=1:n y=y+c(i)*PolLeg(x,i,a,b);
```
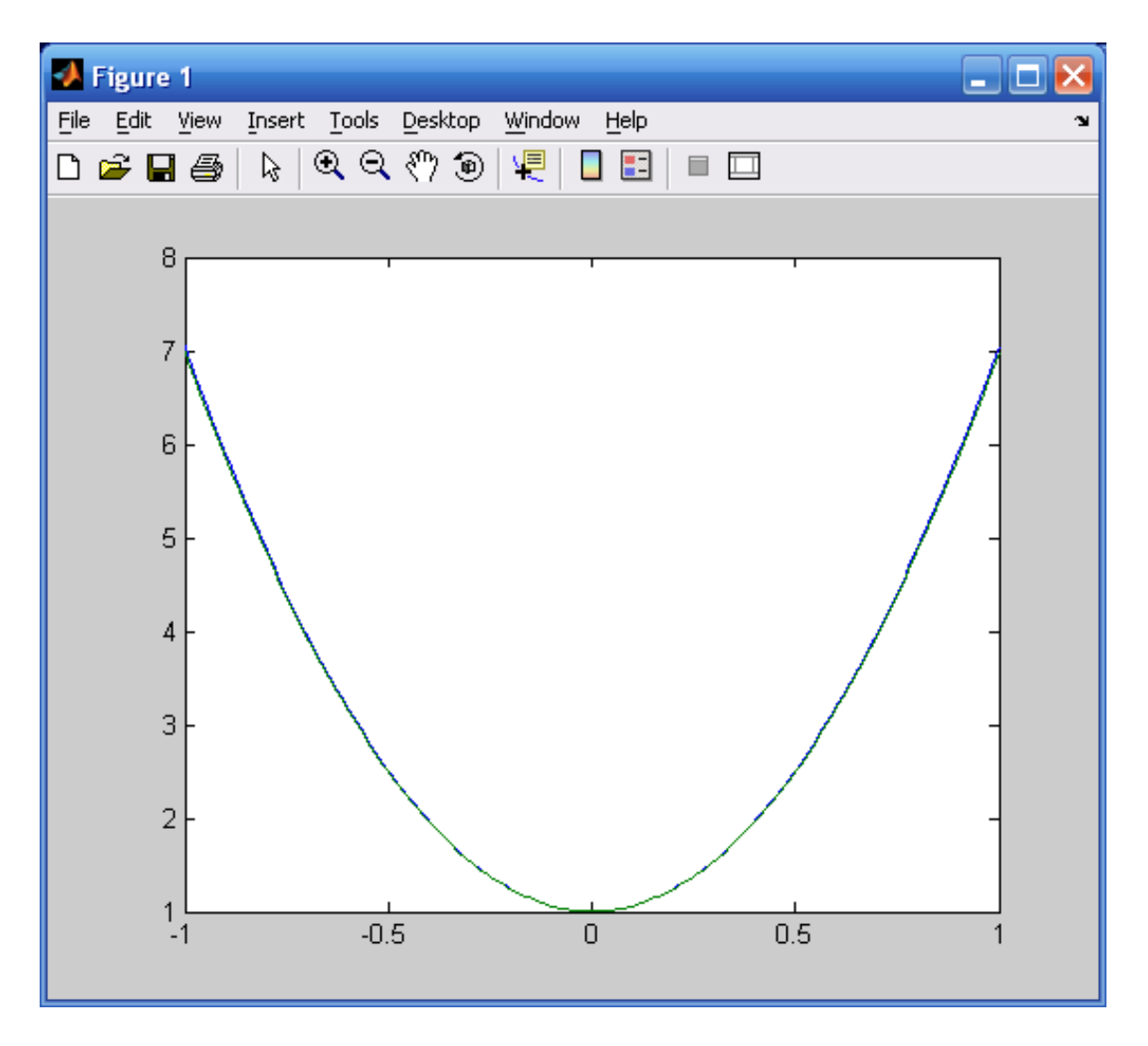

### <span id="page-52-0"></span>**7.4. Порядок виконання роботи та варіанти завдань**

1. Запрограмувати в вигляді окремої процедури-функції метод (по варіантам) для розв'язання інтегрального рівняння (7.1).

2. Розв'язати інтегральне рівняння (по варіантам). При розв'язанні застосувати реалізовану в завданні 1 функцію.

3. Побудувати графік розв'язку інтегрального рівняння.

<span id="page-52-1"></span>*7.4.1. Зміст звіту*

У теоретичній частині роботи необхідно коротко описати:

постановку задачі розв'язання інтегрального рівняння;

застосований чисельний метод (метод послідовних наближень, або методі колокацій або метод найменших квадратів).

У практичній частині роботи необхідно привести текст розробленої програми та результати її виконання.

#### <span id="page-53-0"></span>7.4.2. Індивідуальні завдання

Номер варіанту завдання відповідає порядковому номеру студента в журналі (в циклі).

Варіанти 1, 4, 7, 10, 13 - метод послідовних наближень; варіанти 2, 5, 8, 11, 14 - метод колокацій; 3, 6, 9, 12, 15 - метод найменших квадратів.

Bapiант 1. 
$$
\phi(x) = 3 + \int_{-2}^{2} (x \cdot t + x^{2}) \phi(t) dt
$$
.  
\nBapiант 2.  $\phi(x) = \int_{0}^{1} (x + t) \phi(t) dt$   
\n. **Bapiант 3.**  $\phi(x) = \int_{0}^{\pi} (\cos^{2}(x) \cos(2t) + \cos^{3}(t) \cos(3x)) \phi(t) dt$   
\n. **Bapianπ 4.**  $\phi(x) = 8 + \int_{2}^{6} \frac{2 + x^{2}t}{t} \phi(t) dt$   
\n. **Bapianπ 5.**  $\phi(x) = (1 - xe^{2x}) \cos(1) - e^{2x} \sin(1) + \int_{0}^{2.5} (1 - (x - t)e^{2x}) \phi(t) dt$   
\n(TOчHHй рosaв'язок [8]  $\phi(x) = e^{x} (\cos(e^{x}) - e^{x} \sin(e^{x})))$ .  
\n. **Bapianπ 6.**  $\phi(x) = \frac{5}{6}x + \frac{1}{2} \int_{0}^{1} x t \phi(t) dt$   
\n. **Bapianπ 7.**  $\phi(x) = 1 + \frac{1}{2} \int_{0}^{7} \phi(t) dt$  (TOчHHЙ розв'язок [8]  $\phi(x) = e^{x}$ ).  
\n. **Bapianπ 8.**  $\phi(x) = e^{x} - x - \int_{0}^{1} x(e^{xt} - 1) \phi(t) dt$ .  
\n. **Bapianπ 9.**  $\phi(x) = 1 + \int_{0}^{1} x t^{2} \phi(t) dt$ .  
\n. **Bapianπ 10.**  $\phi(x) = x + \cos x + \int_{0}^{1} x (\sin x t - 1) \phi(t) dt$ .  
\n. **Bapianπ 11.**  $\phi(x) = 1 + \frac{4}{3}x + \int_{-1}^{1} (x t^{2} - x) \phi(t) dt$ .  
\n. **Bapianπ 12.**  $\phi(x) = 1 - x(e^{x} - e^{-x}) + \int_{-1}^{1} x^{2} e^{xt} \phi(t) dt$ .  
\n. **Bapianπ 13.**  $\phi(x) =$ 

**Варіант 14.**  $\phi(x) = 1 + \int$ -  $= 1 + \int (xt +$ 1 1  $\phi(x) = 1 + \int (xt + x^2) \phi(t) dt$ .

**Варіант 15.**  $\phi$ (*x*) =  $\frac{\alpha}{2} + \frac{1}{2}$ sin *x* +∫(1− 1 0  $\sin x + \int (1 - \cos xt^2) x \phi(t)$ 2 1 2  $\phi(x) = \frac{x}{2} + \frac{1}{2} \sin x + \int_0^1 (1 - \cos x t^2) x \phi(t) dt$ .

### <span id="page-54-0"></span>**7.5. Контрольні запитання та завдання**

1. Які рівняння називаються інтегральними?

2. Приведіть класифікацію інтегральних рівнянь.

3. Які є методи розв'язання інтегральних рівнянь? У чому їх ідея?

4. Які програмні засоби MATLAB призначені для розв'язання інтегральних рівнянь?

### <span id="page-55-0"></span>**Список літератури**

1. Ануфриев И. Е. MATLAB 7 / И. Е. Ануфриев, А. Б. Смирнов, Е. Н. Смирнова. – СПб. : БХВ-Петербург, 2005. – 1104 с.

2. Бахвалов Н. С. Численные методы / Н. С. Бахвалов. – М. : Наука, 2000. – 286 с.

3. Венцель Е. С. Теория вероятностей / Е. С. Венцель, Л. А. Овчаров. – М. : Наука, 1969. – 368 с.

4. Волков Е. А. Численные методы / Е. А. Волков. – М. : Высшая школа, 1987. – 311 с.

5. Демидович Б. П. Основы вычислительной математики / Б. П. Демидович. – М.: Наука, 1994. – 664 с.

6. Томашевський В. М. Моделювання систем / В. М. Томашевський. – К. : Видавнича група BHV, 2005. – 349 с.

7. Турчак Л. И. Основы численных методов / Л. И. Турчак. – М. : Наука, 1997. – 320 с.

8. Фельдман Л. П. Чисельні методи в інформатиці / Л. П. Фельдман, А. І. Петренко, О. А. Дмитрієва. – К. : Видавнича група BHV, 2006. – 480 с.

### **ЗМІСТ**

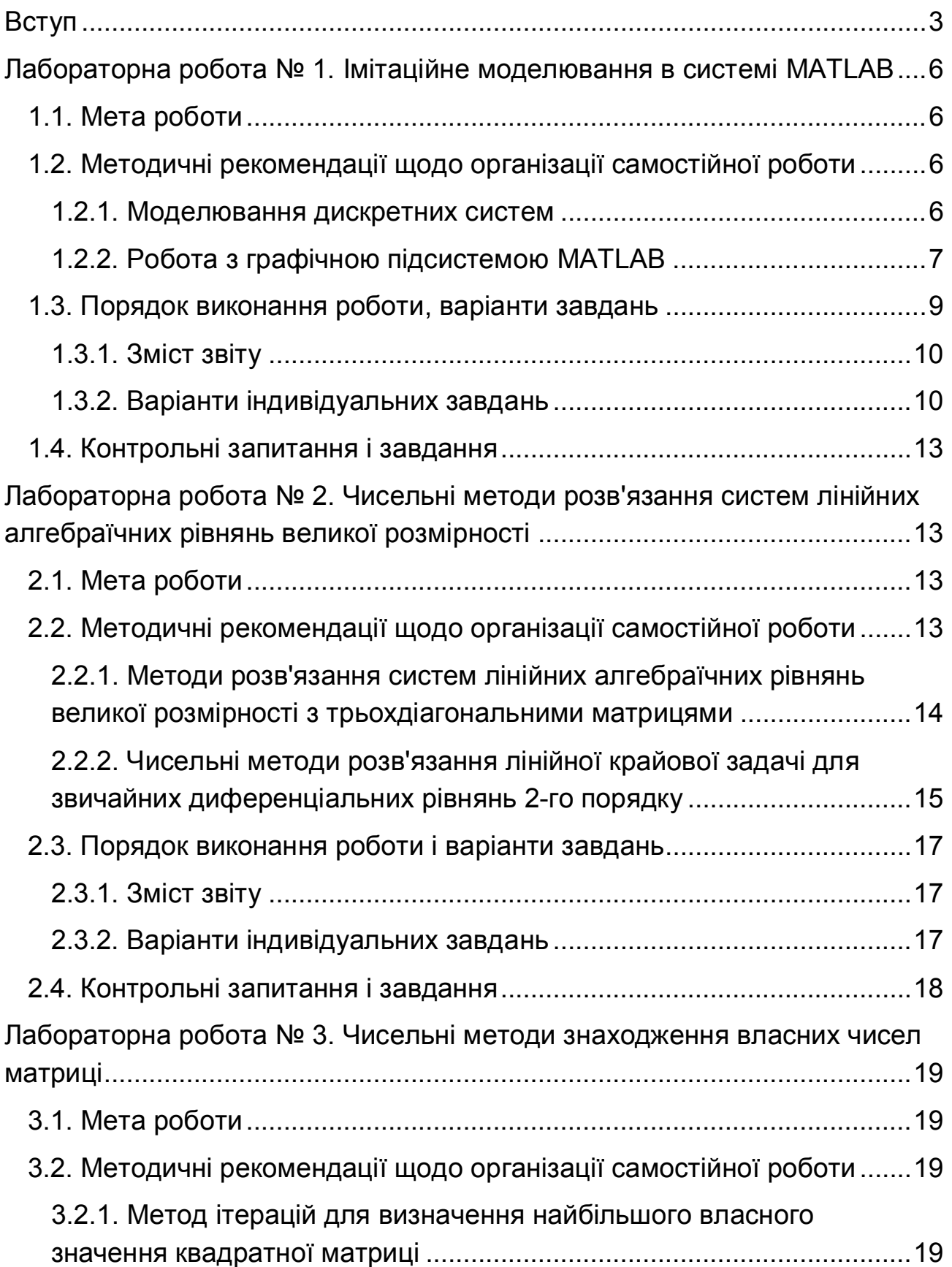

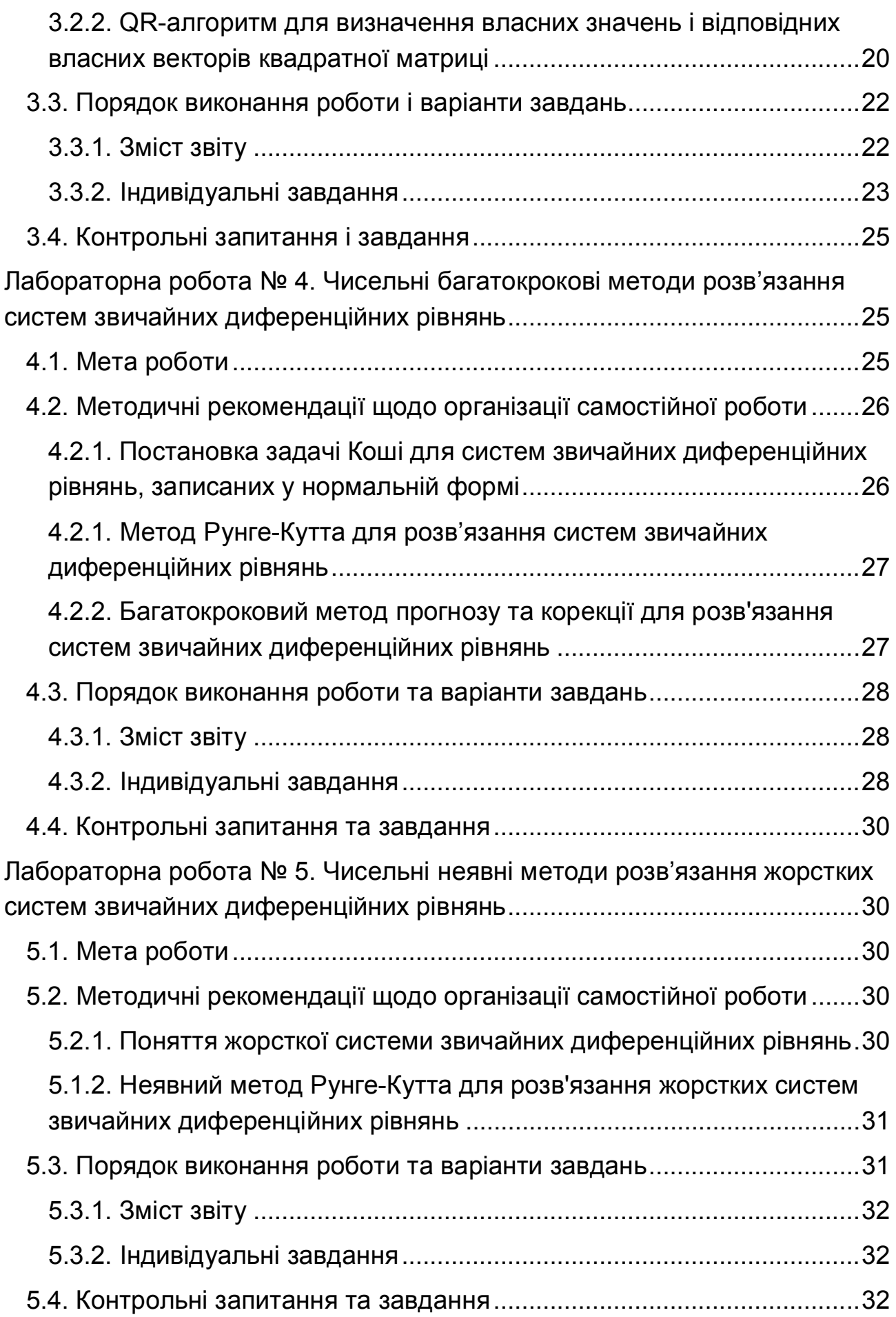

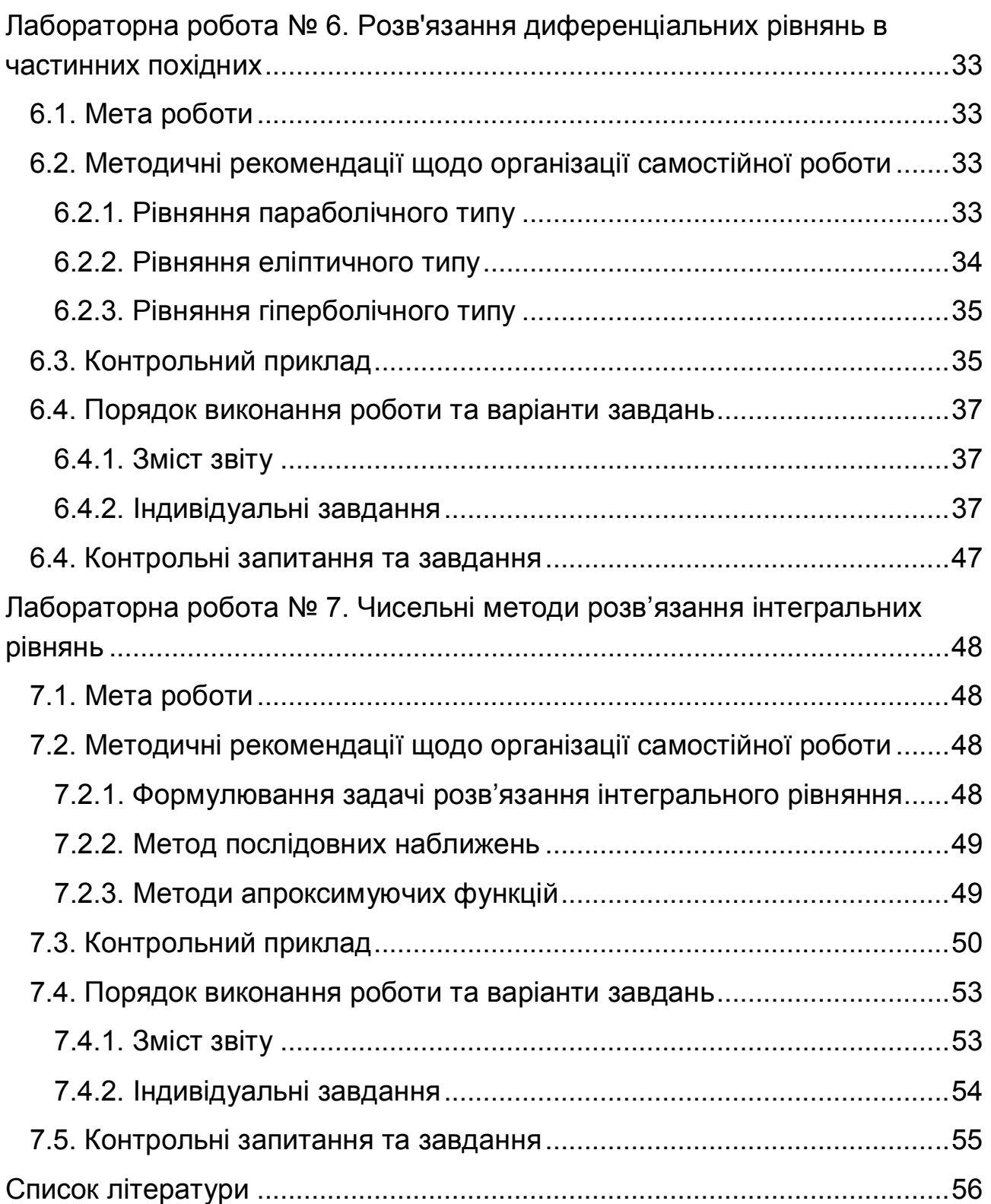

#### **НАВЧАЛЬНЕ ВИДАННЯ**

### **Методичні рекомендації до виконання лабораторних робіт з навчальної дисципліни "ДОДАТКОВІ РОЗДІЛИ ЧИСЕЛЬНОГО АНАЛІЗУ" для студентів напряму підготовки "Комп'ютерні науки" денної форми навчання**

Укладачі **Задачин Віктор Михайлович Конюшенко Ірина Григорівна**

Відповідальний за випуск **Пономаренко В. С.** 

Коректор

Редактор Бутенко В. О.

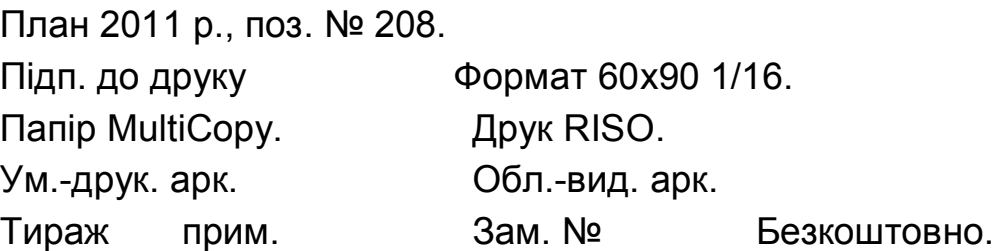

*Свідоцтво про внесення до Державного реєстру суб'єктів видавничої справи Дк №481 від 13.06.2001 р.* 

Видавець і виготівник – видавництво ХНЕУ, 61001, м. Харків, просп. Леніна, 9а

 $\_$  , and the contribution of the contribution of  $\mathcal{L}_\mathcal{A}$  , and the contribution of  $\mathcal{L}_\mathcal{A}$